Resources and Technology 19 (1): 1-47, 2022 ISSN 2307-0048 http://rt.petrsu.ru

# УДК 657.6 DOI: 10.15393/j2.art.2022.6043 *Статья*

# **Совершенствование методики программного определения объёма партии круглых лесоматериалов для повышения точности результатов её применения**

## **Куницкая Ольга Анатольевна**

*доктор технических наук, профессор, Арктический государственный агротехнологический университет (Российская Федерация), ola.ola07@mail.ru*

# **Беляев Николай Львович**

*представитель компании в Российской Федерации, Timbeter OÜ, г. Таллин (Эстония), nikolai@timbeter.com*

# **Хитров Егор Германович**

*доктор технических наук, доцент, Санкт-Петербургский политехнический университет Петра Великого (Российская Федерация), yegorkhitrov@mail.ru*

*Получена: 30 ноября 2021 / Принята: 18 февраля 2022 / Опубликована: 28 февраля 2022*

**Аннотация:** Проблема повышения точности и автоматизации учёта круглых лесоматериалов по-прежнему стоит достаточно остро. В отечественной и зарубежной практике используются различные ручные поштучные методы измерения объёма, как с учётом, так и без учёта коры. К ним относятся метод концевых сечений, метод серединного сечения, метод усечённого конуса. В то же время всё чаще используются автоматизированные методы, чаще всего секционный. Развиваются и групповые методы определения объёма. В дополнение к ручному штабельному методу в учётной практике используются весовые методы, построение 2-D- и 3-D-моделей на базе фотографической и лазерной съёмки. Однако весьма часто отсутствует нормативное регулирование вопросов учёта лесоматериалов: какой метод и когда применять, какие погрешности измерений допустимы, что делать с расхождениями и т. п. К настоящему времени разработаны пакеты прикладных программ, основанные на машинном зрении, которые позволяют существенно сократить трудоёмкость операций по измерению объёмов круглых лесоматериалов в плотном штабеле или на автолесовозе. В статье показано, что при программном определении объёма хвойных и лиственных лесоматериалов непосредственные оценки завышены

по сравнению с контрольными показателями. Распределение относительных отклонений оценок от контрольных значений не подчиняется нормальному закону распределения. В результате анализа выборки партий лиственных лесоматериалов получена регрессионная модель, предназначенная для корректировки программной оценки объёма партии с учётом объёма, среднего диаметра и числа брёвен. Использование данной модели позволяет повысить точность программной оценки по сравнению с контролем. Работа выполнена в рамках деятельности научной школы «Инновационные разработки в области лесозаготовительной промышленности и лесного хозяйства» Арктического государственного агротехнологического университета.

**Ключевые слова:** лесозаготовки, учёт заготовленной древесины, круглые лесоматериалы, групповой учёт, сортименты

DOI: 10.15393/j2.art.2022.6043 *Article*

# **Methodology enhancement for program determination of roundwood batch volume to improve the accuracy of its application**

# **Ol'ga Kunickaya**

*D. Sc. in engineering, professor, Arctic State Agrotechnological University (Russian Federation), ola.ola07@mail.ru*

# **Nikolaj Belyaev**

*Representative of the Company in the Russian Federation, Timbeter OÜ, Tallinn (Estonia), nikolai@timbeter.com.*

# **Egor Hitrov**

*D. Sc. in engineering, associate professor, Peter the Great St. Petersburg Polytechnic University (Russian Federation), yegorkhitrov@mail.ru*

*Received: 30 November 2021 / Accepted: 18 February 2022 / Published: 28 February 2022*

**Abstract:** The problem of improving the accuracy and automation of round timber accounting is still quite urgent. In domestic and foreign practice various manual pieceby-piece methods of volume measurement are used, both with and without taking bark into account. These include the method of end sections, the middle section method, and the truncated cone method. At the same time automated methods, mainly sectional methods, are finding wide application. . Group methods are also being developed. In addition to the manual stacking method, accounting practice uses weight methods, construction of 2-D and 3-D models on the basis of photographic and laser surveying. However, quite often there is no normative regulation of timber accounting issues: which method and when to use, what measurement errors are acceptable and how to deal with discrepancies. To date, application software packages based on machine vision have been developed to significantly reduce the labor intensity of operations to measure the volume of round timber in a dense stack or on a timber truck. The article shows that in software-based volume determination of coniferous and hardwood timber the direct estimates are overestimated as compared with the control ones. The distribution of relative deviations of estimates from the reference values does not adhere to the normal distribution law. As a result of analyzing a sample of hardwood timber batches, a regression model was obtained to adjust the software estimates of the batch

volume with regard to the volume, average diameter, and number of logs. This model allows improving the accuracy of program estimation compared to the control one. The work was performed within the framework of the scientific school «Innovative developments in the field of logging industry and forestry» of the Arctic State Agrotechnological University.

**Keywords:** logging, logging accounting, roundwood, group accounting, assortments

#### **1. Введение**

Во многих зарубежных странах практикуют сквозной процесс учёта древесины, основанный на измерении заготовленных сортиментов харвестерами или процессорами. Эти машины автоматически производят измерение объёма каждого заготовленного сортимента, с одновременным учётом его породы и назначения, введённых оператором, и записывают данные измерений в бортовой компьютер. Данные измерений затем передаются онлайн или на физическом носителе в контору лесозаготовительного предприятия и служат основой для расчёта производительности машин, оплаты операторам и последующей логистики заготовленной древесины [1—5].

К сожалению, в РФ такая практика не используется из-за отсутствия ряда необходимых нормативных документов, включая ГОСТ на мерную вилку для харвестера.

Наиболее динамично в России развиваются технологии группового учёта плотно уложенных круглых лесоматериалов при помощи фотографии и её последующей оцифровки системами машинного зрения [6]. Этот же принцип используется и в древесноподготовительных цехах деревоперерабатывающих предприятий [7].

Групповые методы измерений, например штабельный, «подстроены» под опорный метод измерений путём использования коэффициентов полнодревесности, применяемых к геометрическому (т. н. складочному) объёму группы сортиментов (штабеля) для получения плотного объёма, т. е. эквивалента суммы объёмов всех составляющих штабель сортиментов, найденных опорным методом [8—12].

Основная цель экспериментальных исследований — совершенствование методики программного определения объёма партии лесоматериалов, повышение точности результатов её применения. Нами выдвинуто предположение о том, что ошибка программного определения объёма партии лесоматериалов складывается из двух составляющих:

1) случайная ошибка, связанная с погрешностью измерений и обработки снимков;

2) систематическая ошибка, связанная с действием факторов, не учтённых существующей методикой определения объёма партии по снимку.

Будем рассматривать лиственные и хвойные лесоматериалы отдельно, поскольку систематическая ошибка, предположительно, обусловлена, главным образом, геометрическими параметрами брёвен (такими как сбег и закомлёванность), значительно различающимися у лиственных и хвойных лесоматериалов.

#### **2. Материалы и методы**

В результате экспериментов были определены следующие величины: число брёвен в партии *n*прогр (определено с помощью программы Timbeter); объём партии брёвен *V*прогр (определён с помощью программы Timbeter); средний диаметр брёвен на снимке  $d_{\rm cp}^{\rm npop}$ 

(определён с помощью программы Timbeter); контрольное число брёвен n<sup>контр</sup> (ручной пересчёт); контрольный объём партии брёвен  $V^{\text{KOHTP}}$  (ручной обмер).

Контрольный объём партии брёвен V<sup>контр</sup>, определённый поштучным обмером, будем считать эталонным. По полученным данным рассчитано относительное отклонение объёма партии, определённого программно, от контрольного значения:

$$
\delta = \frac{V^{\text{proper}} - V^{\text{KOHTP}}}{V^{\text{KOHTP}}} \cdot 100\%.
$$
 (1)

Наша задача состоит в снижении отклонения  $\delta$ . Задача будет решаться с использованием методов регрессионного анализа [13-17]. Всего изучено восемь выборок (одна основная брёвен + три контрольных, одна основная выборка берёзовых выборка еловых лесоматериалов + три контрольных), общие сведения о выборках приведены в таблице 1.

Таблица 1. Экспериментальные выборки круглых лесоматериалов

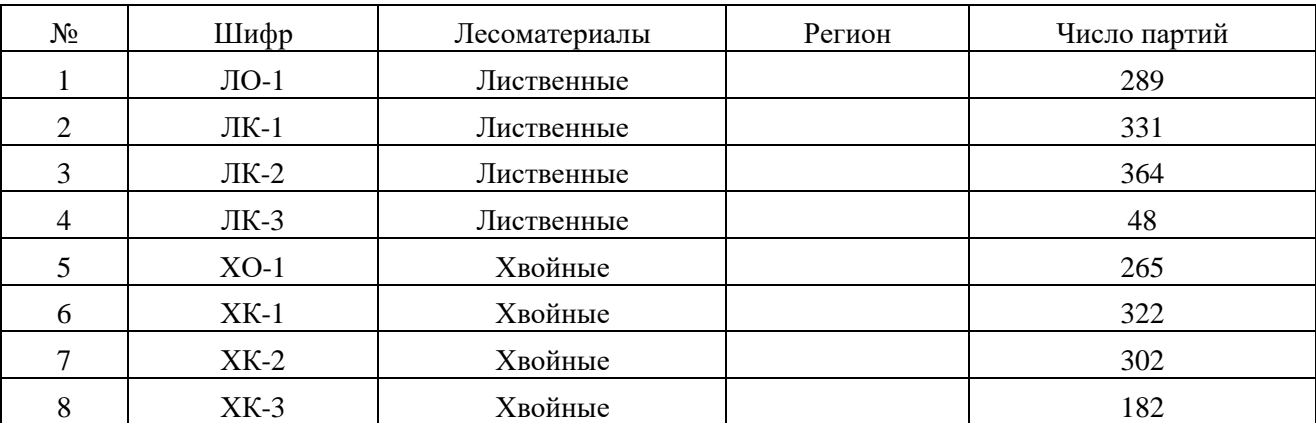

Table 1. Experimental roundwood sampling

### 3. Результаты

#### 3.1. Лиственные породы древесины

Основные статистические данные по выборке ЛО-1 (№ 1) приведены в таблице 2. Обозначения в таблице 2:  $N$  — число объектов в выборке,  $M$  — среднее арифметическое значение,  $S$  — выборочное стандартное отклонение,  $A$  — коэффициент асимметрии выборки,  $E$  — коэффициент эксцесса, min — минимальное значение, max — максимальное значение, med — медианное значение.

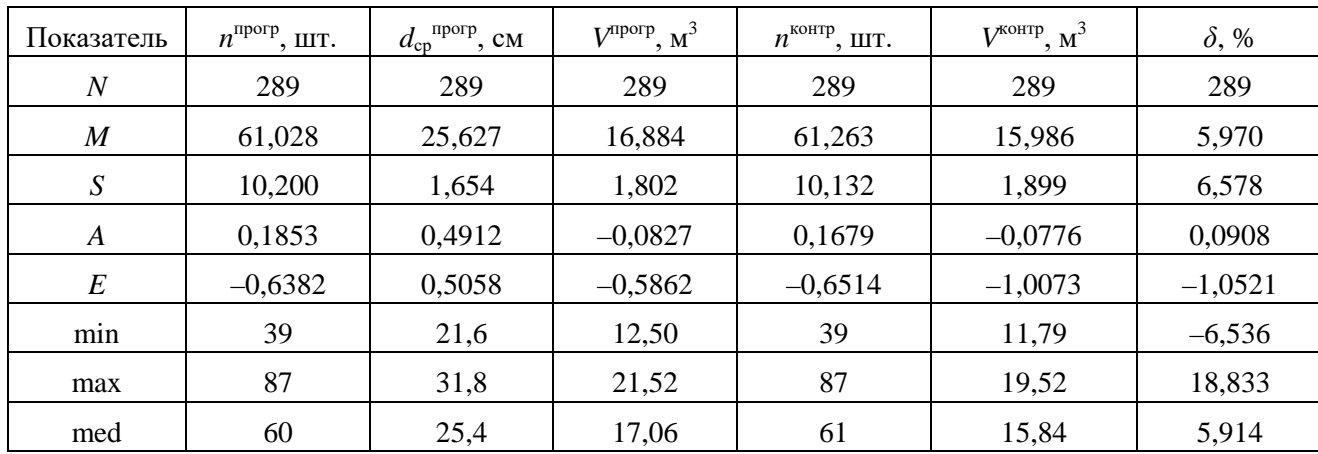

#### Таблица 2. Статистические данные по выборке ЛО-1 (№ 1)

Table 2. Statistical data on the LO-1 sample (No 1)

На рисунке 1 сопоставлены объёмы партий по программе Timbeter и контрольные значения в выборке ЛО-1 (№ 1).

Предположим, что оценка объёма партии лесоматериалов даётся непосредственно лишь на основе замера при помощи программы. При попытке аппроксимации контрольных значений функцией

$$
V^{\text{KOHTP}} = V^{\text{nporp}},\tag{2}
$$

получим оценку точности приближения по формуле

$$
R^{2} = 1 - \frac{\sum_{i=1}^{N} (V_{i}^{\text{KOHTP}} - V_{i}^{\text{topPP}})^{2}}{\sum_{i=1}^{N} (V_{i}^{\text{KOHTP}} - V_{\text{cp}}^{\text{KOHTP}})^{2}},
$$
\n(3)

где  $V_{\rm cp}^{\rm\, \kappaonrp}$  — среднее значение контрольного объёма партии лесоматериалов в выборке, индекс і соответствует номеру партии лесоматериалов в выборке.

В результате получим коэффициент детерминации  $R^2 = 0.4996$ , что неудовлетворительно.

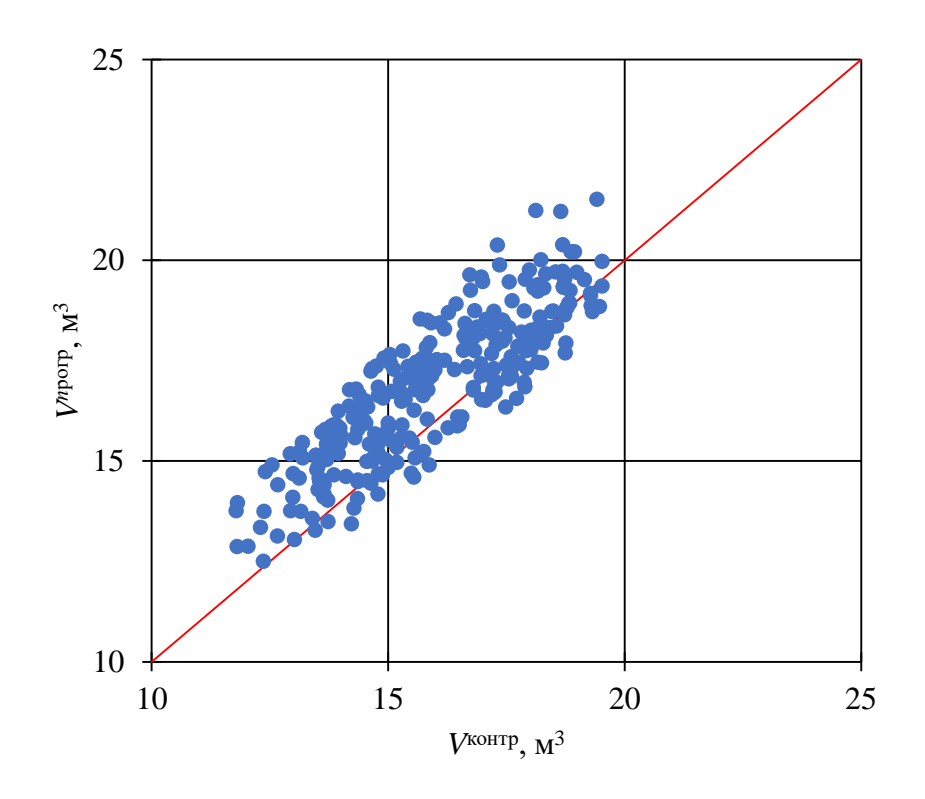

**Рисунок 1.** Сопоставление объёма партии, определённого с использованием программы Timbeter без корректировки, с контрольным значением (ЛО-1)

**Figure 1.** Comparison of the batch volume determined using the Timbeter program without correction with the control value (LO-1)

Составим вариационный ряд из значений ошибки *δ*, рассчитанных для выборки ЛО-1 (№ 1), и сгруппируем значения *δ* по интервалам. Число интервалов примем, ориентируясь на формулу Стирджеса:

$$
K \approx 1 + 3.32 \lg N,\tag{4}
$$

где *N* — число наблюдений.

Для выборки ЛО-1 (№ 1) принимаем, с учётом округлений и удобства группировки данных, *K* = 9. Шаг интервалов *h* = 3 %. В таблице 3 приведены результаты группировки.

#### **Таблица 3.** Результаты группировки наблюдений по интервалам

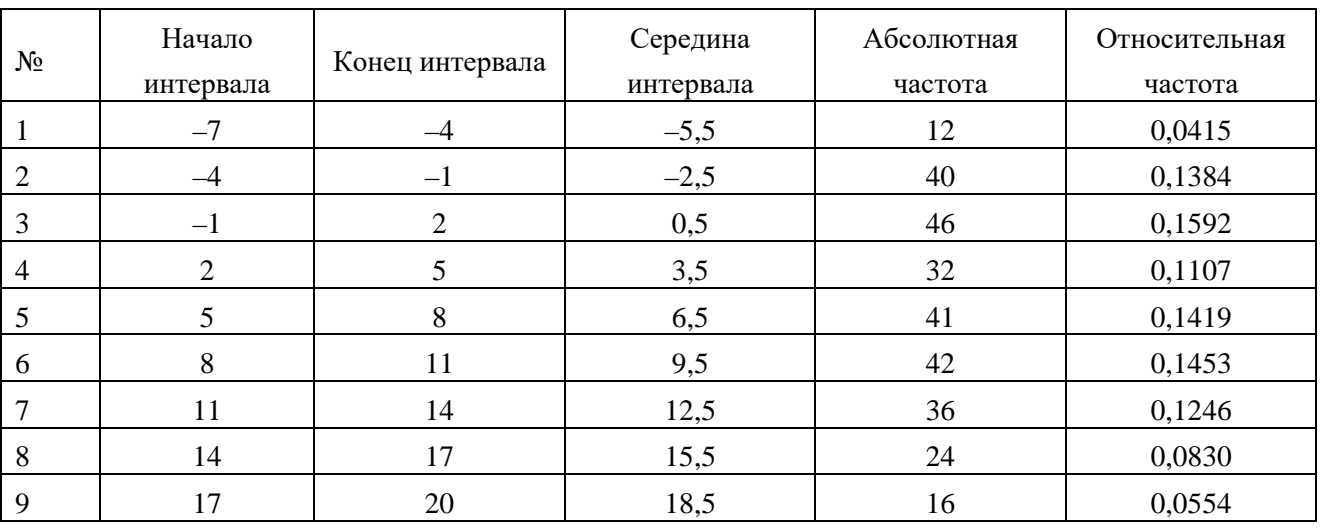

## **Table 3.** Results of grouping observations by intervals

На рисунке 2 представлена гистограмма абсолютных частот *δ* по интервалам, выделенным в соответствии с таблицей 2.

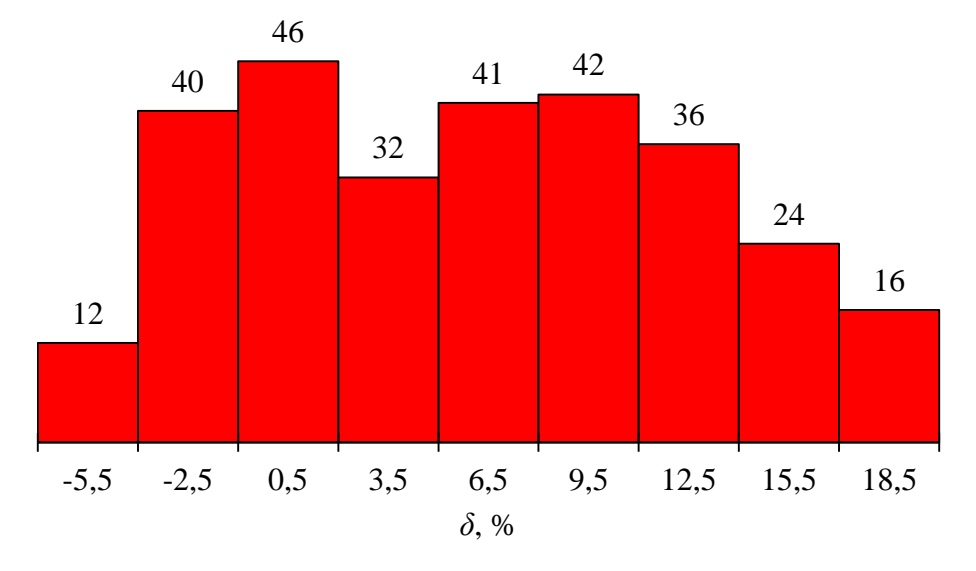

**Рисунок 2.** Относительное отклонение объёма партии по программе Timbeter от контрольного значения

**Figure 2.** Relative deviation of the batch volume by Timbeter program from the reference value

Проанализируем распределение относительного отклонения *δ*. На рисунке 3 представлено экспериментальное распределение плотностей относительных частот *δ* (гистограмма):

$$
p_k \approx \frac{N_k}{hN'},\tag{5}
$$

а также теоретическое распределение плотностей относительных частот при гипотезе о нормальном распределении *δ*:

$$
p_k^{\text{reop}} \approx \frac{1}{S\sqrt{2\pi}} e^{-\frac{\left(x_{\text{cp},k} - M\right)^2}{2S^2}},\tag{6}
$$

где индекс *k* соответствует номеру интервала группировки данных, *x*ср,*<sup>k</sup>* — середина *k*-го интервала группировки.

В таблице 4 приведены сведения, необходимые для расчёта критерия согласия Пирсона по формуле

$$
\chi_{\text{pacy}}^2 = \sum_{k=1}^K \frac{(N_k - Nq_k^{\text{reop}})^2}{Nq_k^{\text{reop}}},\tag{7}
$$

где  $q_k^{\rm{ceop}}$  — теоретическая вероятность того, что величина  $\delta$  примет значение из интервала соответствующего интервала:

$$
q_k^{\text{reop}} = \frac{1}{2} \cdot \left[ \text{erf}\left(\frac{x_k - M}{\sqrt{2S^2}}\right) - \text{erf}\left(\frac{x_k - h - M}{\sqrt{2S^2}}\right) \right] \tag{8}
$$

где *xk* — конец *k*-го интервала.

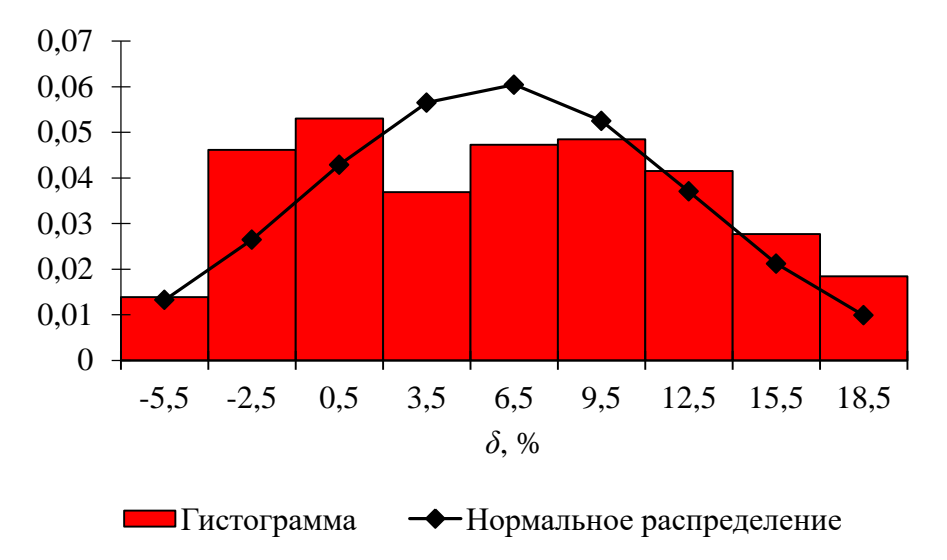

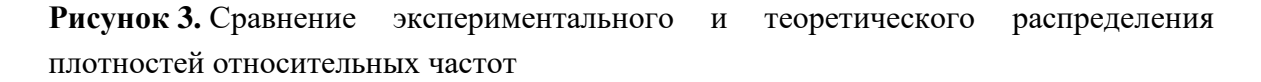

**Figure 3.** Comparison of experimental and theoretical distributions of relative frequency densities

#### Таблица 4. Расчёт критерия согласия Пирсона

Table 4. Calculation of the Pearson agreement criterion

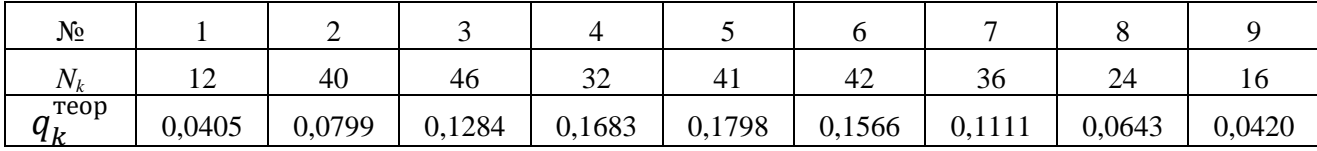

По формуле (7) значение критерия равно:  $\chi^2_{\text{pacy}} = 26,05$ , при этом критическое значение  $\chi^2_{\text{KpMT}}(\alpha, f) = 12,59$  ( $\alpha$  — уровень значимости,  $\alpha = 0.05$ ,  $f$  — число степеней свободы,  $f = K - s - 1 = 9 - 2 - 1 = 6$ ,  $s$  — число параметров распределения, определённых на основе экспериментальных данных).

Гипотеза о распределении отвергается в том случае, когда

$$
\chi_{\text{pacy}}^2 > \chi_{\text{KpMT}}^2 \tag{9}
$$

таким образом, в рассматриваемом случае гипотеза о нормальном распределении отклонения  $\delta$  отвергается, что в том числе подтверждает сделанное предположение о необходимости учёта дополнительных факторов при определении объёма партии брёвен.

Воспользуемся методами регрессионного анализа для получения более приемлемых результатов приближения [18-20]. На основе выражения (1) запишем:

$$
V^{\text{KOHTP}} = \frac{V^{\text{nporp}}}{1 + 0.01\delta}.
$$
\n(10)

Рассмотрим некоторое скорректированное значение программной оценки объёма партии лесоматериалов:

$$
V^{\text{npop}, \text{kopp}} = \frac{V^{\text{npop}}}{1 + 0.01 \delta^{\text{kopp}}}
$$
\n(11)

причём положим:

$$
\delta^{\text{Kopp}} = f(V^{\text{proper}}, d_{\text{cp}}^{\text{proper}}, n^{\text{proper}}). \tag{12}
$$

Для приближения оценок V<sup>прогр, корр</sup> к контрольным значениям V<sup>контр</sup> зададимся условием:

 $\overline{M}$ 

$$
\Phi = \sum_{i=1}^{N} (\delta_i - \delta_i^{\text{Kopp}})^2 \to \text{min.}
$$
 (13)

Примем общий вид функции  $\delta^{\text{kopp}}$ :

$$
\delta^{\text{Kopp}} = a_0 + a_1 V^{\text{proper}} + a_2 n^{\text{proper}} + a_3 d_{\text{cp}}^{\text{proper}} + a_4 V^{\text{proper}} n^{\text{proper}}
$$
  
+ 
$$
a_5 V^{\text{proper}} d_{\text{cp}}^{\text{proper}} + a_6 n^{\text{proper}} d_{\text{cp}}^{\text{proper}},
$$
 (14)

где *aj* — коэффициенты регрессионной модели, подлежащие определению с учётом выражения (13).

Вектор значений коэффициентов *a*, минимизирующих функцию (13), определим по формуле

$$
\mathbf{a} = \mathbf{\Gamma}^{-1} \mathbf{b},\tag{15}
$$

где **Г** — матрица Грама:

$$
\mathbf{\Gamma} = \mathbf{X}^T \mathbf{X},\tag{16}
$$

в рассматриваемом случае

$$
\mathbf{X} = \begin{pmatrix} 1 & V_1^{\text{proper}} & \cdots & n_1^{\text{proper}} d_{\text{cp},1}^{\text{proper}} \\ 1 & V_2 & \cdots & n_2^{\text{proper}} d_{\text{cp},2}^{\text{proper}} \\ \cdots & \cdots & \cdots & \cdots \\ 1 & V_N & \cdots & n_N^{\text{proper}} d_{\text{cp},N}^{\text{proper}} \end{pmatrix}, \qquad (17)
$$

вектор **b**:

$$
\mathbf{b} = \mathbf{X}^T \mathbf{y}, \mathbf{y} = \begin{pmatrix} \delta_1 \\ \delta_2 \\ \vdots \\ \delta_N \end{pmatrix} . \tag{18}
$$

Обратим внимание на корреляции значений экспериментальных факторов в выборке ЛО-1 (№ 1), сопоставленных на рисунках 4—6.

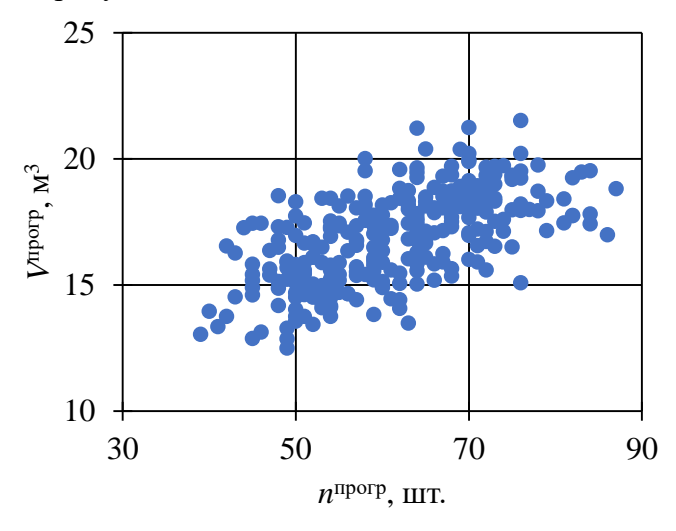

**Рисунок 4.** Сопоставление объёма партии и числа брёвен в партии (программа Timbeter) (ЛО-1)

**Figure 4.** Comparison of batch volume and number of logs in the batch (Timbeter program) (LO-1)

Расчёт коэффициентов линейной корреляции (таблица 5) осуществим по формуле

$$
\frac{r}{\sqrt{[N \sum_{i=1}^{N} x_i y_i - \sum_{i=1}^{N} x_i \sum_{i=1}^{N} y_i}},
$$
\n
$$
\frac{N \sum_{i=1}^{N} x_i y_i - \sum_{i=1}^{N} x_i \sum_{i=1}^{N} y_i}{\sqrt{[N \sum_{i=1}^{N} x_i^2 - (\sum_{i=1}^{N} y_i)^2]}}
$$
\n(19)

это показывает, что экспериментальные факторы, в ряде случаев, тесно коррелируют между собой.

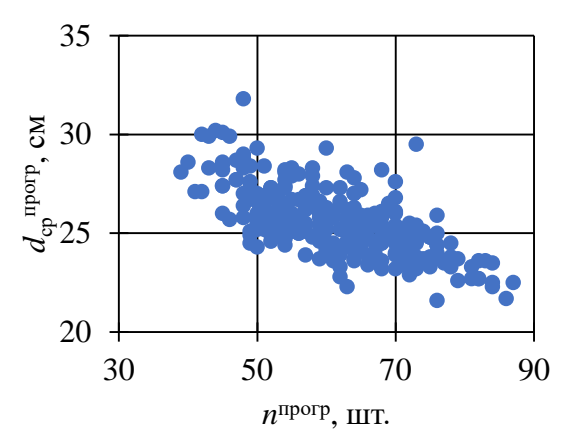

**Рисунок 5.** Сопоставление среднего диаметра брёвен в партии и числа брёвен в партии (программа Timbeter) (ЛО-1)

**Figure 5.** Comparison of the average diameter of logs in the batch and the number of logs in the batch (Timbeter program) (LO-1)

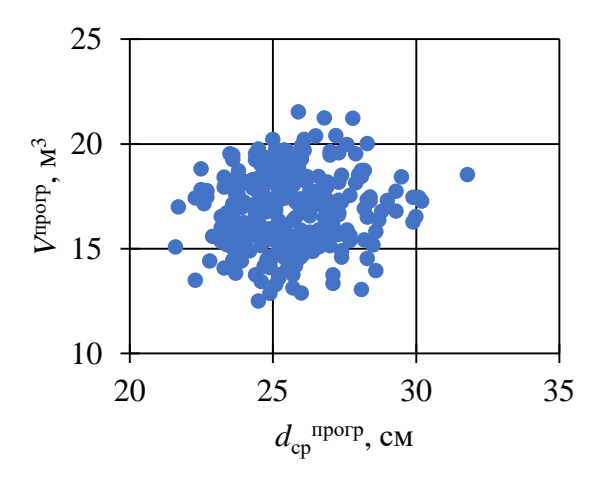

**Рисунок 6.** Сопоставление объёма партии и среднего диаметра брёвен в партии (программа Timbeter) (ЛО-1)

Figure 6. Comparison of batch volume and average log diameter in the batch (Timbeter program)  $(LO-1)$ 

Таким образом, следует учитывать возможную мультиколлинеарность параметров регрессионной модели (14). Для снижения её эффекта используем следующий подход. После определения значений коэффициентов модели (14) рассчитаем дисперсию:

$$
S_{\text{perp}}^2 = \frac{\mathbf{e}^T \mathbf{e}}{N - m'},\tag{20}
$$

где  $m$  — число коэффициентов в уравнении регрессии,  $e^{T}$  — вектор отклонений:

$$
\mathbf{e} = \begin{pmatrix} \delta_1 - \delta_1^{\text{kopp}} \\ \delta_2 - \delta_2^{\text{kopp}} \\ \dots \\ \delta_N - \delta_N^{\text{kopp}} \end{pmatrix},
$$
(21)

и для каждого коэффициента стандартную ошибку определения:

$$
S_{a,j} = \sqrt{S_{\text{perp}}^2 \Gamma_j^{-1}},\tag{22}
$$

здесь индекс і соответствует номеру коэффициента в регрессионной модели.

Далее для каждого коэффициента рассчитаем статистику:

$$
t_{a,j} = \left| \frac{a_j}{S_{a,j}} \right|.
$$
 (23)

Результаты расчёта представлены в таблице 6.

Таблица 5. Результаты расчёта коэффициентов линейной корреляции факторов в выборке ЛО-1 ( $N$ <u>о</u> 1)

Table 5. The results of calculating the linear correlation coefficients of factors in the LO-1 sample (No  $1$ )

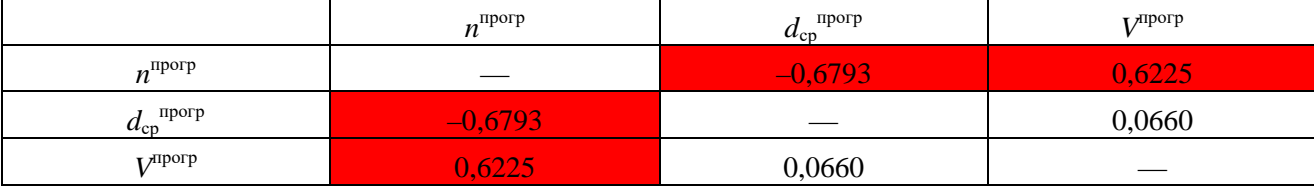

## Таблица 6. Результаты расчёта коэффициентов уравнения регрессии (14)

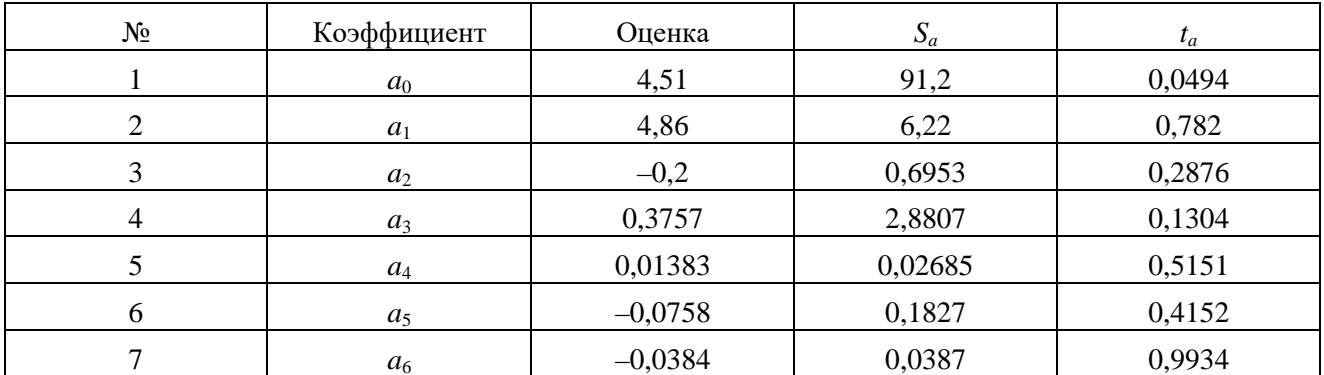

**Table 6.** Results of calculating the coefficients of the regression equation (14)

Будем поштучно исключать из модели (14) коэффициенты, начиная с коэффициента с минимальным значением  $t_a$ , всякий раз повторяя вычисления по формулам (15)—(18), (20)-(23) и учитывая результаты пересчёта. Исключения продолжим до тех пор, пока для всех коэффициентов не будет выполнено условие:

$$
t_{a,j} > t(\alpha, f), \tag{24}
$$

где  $t-t$  — распределение Стьюдента при уровне значимости  $\alpha = 0.05$  и числе степеней свободы  $f = m - 1$ .

В результате получим оценки коэффициентов уравнения (14), представленные в таблице 7.

Таблица 7. Результаты расчёта коэффициентов уравнения регрессии (14)

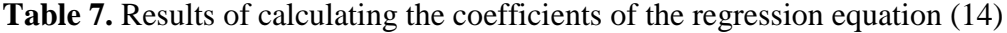

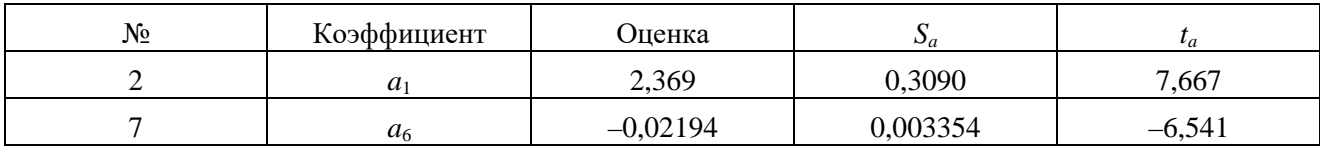

Тогда уравнение (14) примет следующий вид:

$$
\delta^{\text{kopp}} = 2{,}369V^{\text{proper}} - 0{,}02194n^{\text{proper}}d^{\text{proper}}_{\text{cp}}.
$$
 (25)

Рассчитаем скорректированный объём партии, определяемый по результатам программного замера по формуле (11) с учётом оценки отклонения (24):

$$
V^{\text{proper,} \kappa \text{opp}} = \frac{V^{\text{proper}}}{1 + 0.01 \cdot (2.369 V^{\text{proper}} - 0.02194 n^{\text{proper}} d_{\text{cp}}^{\text{proper}})}.
$$
(26)

Результаты расчёта по уравнению (25) сопоставлены с контрольными значениями на рисунке 7.

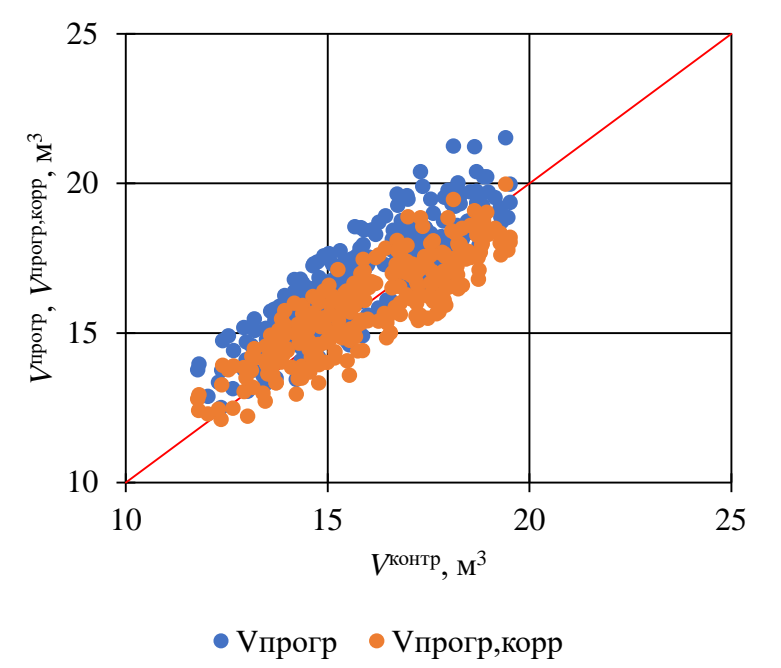

**Рисунок 7.** Сопоставление объёма партии, определённого с использованием программы Timbeter с корректировкой, с контрольным значением (ЛО-1)

**Figure 7.** Comparison of the batch volume determined using the Timbeter software with correction to the reference value (LO-1)

По графику отметим качественное приближение скорректированных значений объёмов партий, рассчитанных на основе результатов замеров  $V^{\text{nporp}},$   $d_{\text{cp}}^{\text{nporp}},$  п<sup>прогр</sup> с использованием уравнения (25), к контрольным значениям.

Для количественной оценки улучшения приближения данных воспользуемся коэффициентом детерминации  $R^2$ . Коэффициент детерминации для функции

$$
V^{\text{KOHTP}} = V^{\text{npop}, \text{Kopp}},\tag{27}
$$

рассчитанный по формуле (3) при  $V_i^{\text{proper}} = V_i^{\text{proper}, \text{kopp}}$ , составляет  $R^2 = 0.7635$ . Таким объёма партии лесоматериалов, объяснённая с учётом образом, доля вариации корректировки, повысилась на  $\frac{0,7635-0,4996}{0.4996}$  · 100%  $\approx$  53 %.

Далее изучим использования модели (26) при обработке результаты данных в контрольных выборках.

Выполним проверку сходимости контрольных данных и результатов программной оценки объёма лесоматериалов с учётом корректировки (26).

В таблице 8 приведены основные статистические данные по контрольной выборке ЛК-1  $(N<sub>2</sub> 2)$ .

#### Таблица 8. Статистические данные по выборке ЛК-1

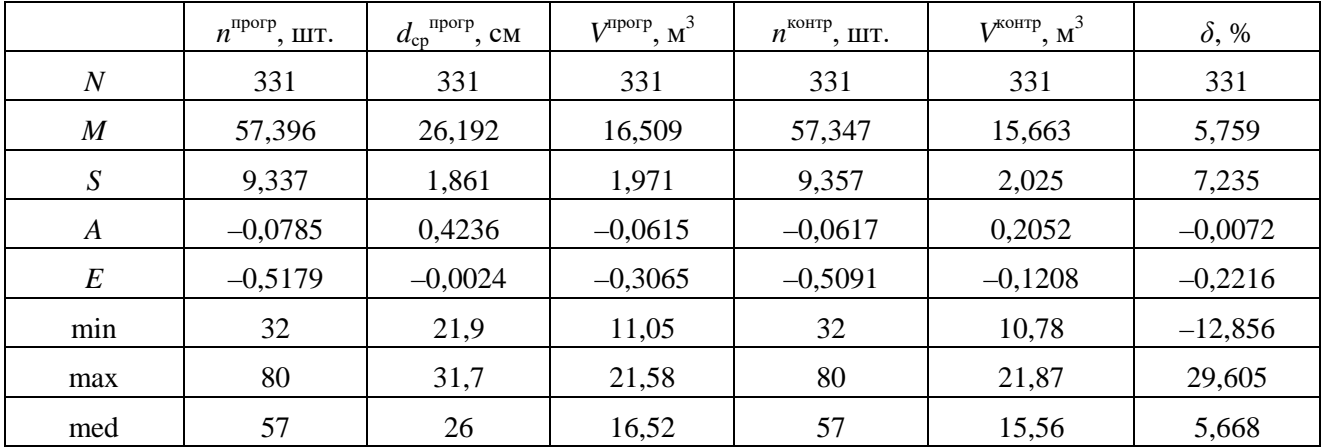

Table 8. Statistical data on the LC-1 sample

Взаимосвязи экспериментальных факторов проиллю стрированы на рисунках 8-10.

Коэффициенты линейной корреляции факторов приведены в таблице 9.

Объём партии, определённый с использованием программы Timbeter без корректировки, сопоставлен с контрольными значениями на рисунке 11 (выборка ЛК-1).

По формулам (2), (3) рассчитаем коэффициент детерминации  $R^2 = 0.5126$ . На рисунке 12 сопоставлены результаты расчёта скорректированных оценок объёмов партий лесоматериалов с контрольными значениями.

Как и в основной выборке, использование корректировки по формуле (26) повышает долю  $R^2 = 0,7454.$ Следовательно, объяснённой вариации, увеличение составляет  $\frac{0,7454-0,5126}{0,7454-0,5126} \cdot 100\% \approx 45\%$ .

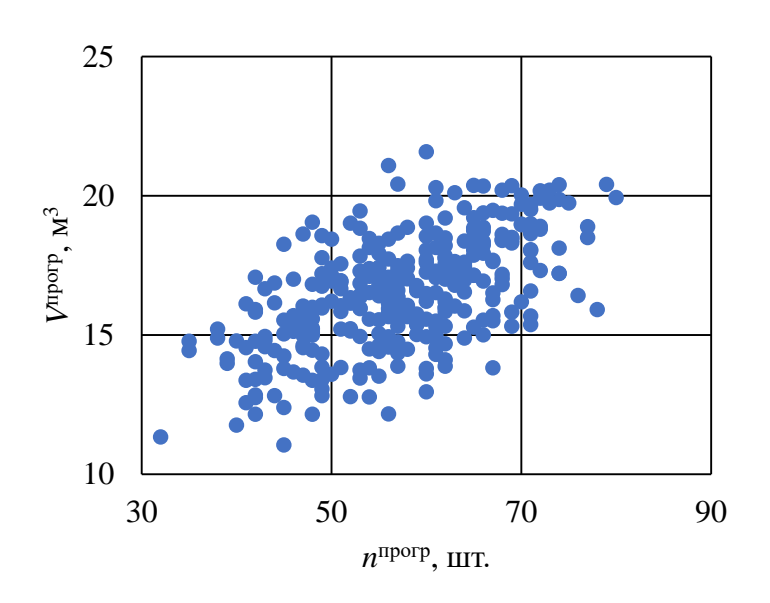

**Рисунок 8.** Сопоставление объёма партии и числа брёвен в партии (программа Timbeter) (ЛК-1)

**Figure 8.** Comparison of batch volume and number of logs in the batch (Timbeter program) (LC-1)

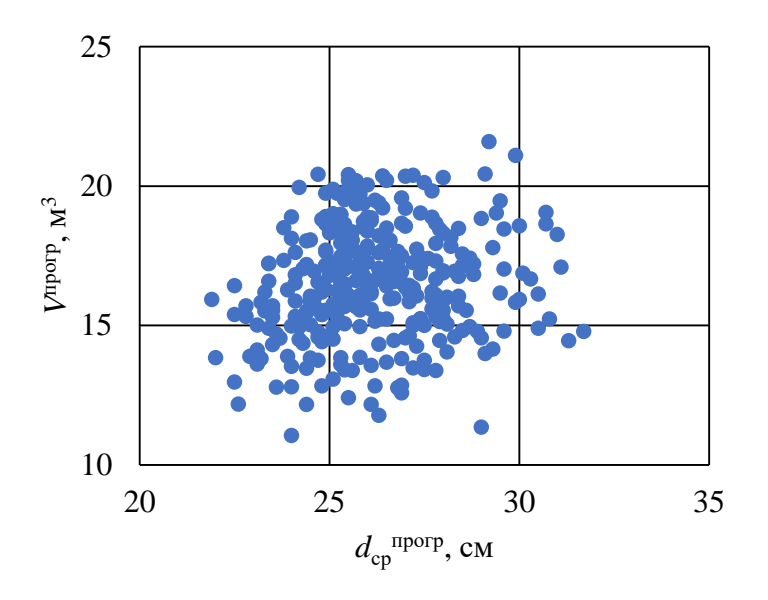

**Рисунок 9.** Сопоставление объёма партии и среднего диаметра брёвен в партии (программа Timbeter) (ЛК-1)

**Figure 9.** Comparison of batch volume and average diameter of logs in the batch (Timbeter program) (LC-1)

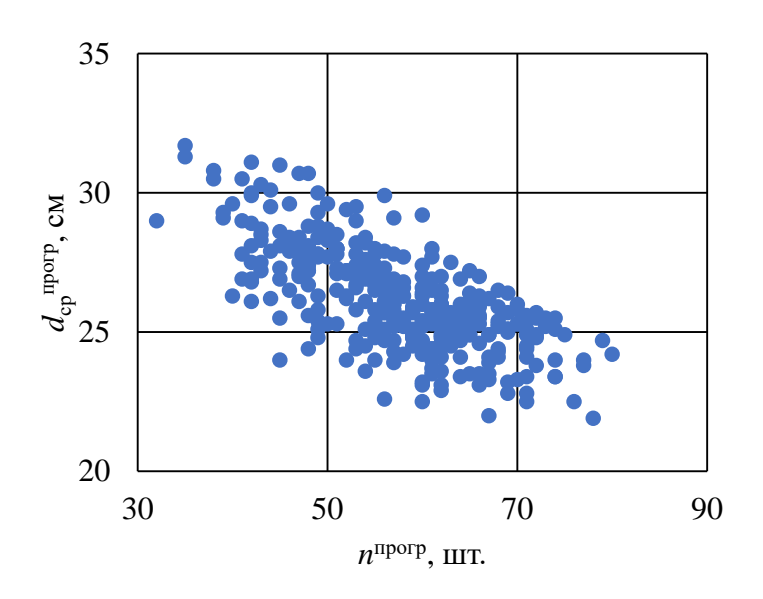

**Рисунок 10.** Сопоставление среднего диаметра брёвен в партии и числа брёвен в партии (программа Timbeter) (ЛК-1)

**Figure 10.** Comparison of the average diameter of logs in the batch and the number of logs in the batch (Timbeter program) (LC-1)

В таблице 10 приведены основные статистические данные по контрольной выборке ЛК-2 (№ 3).

**Таблица 9.** Результаты расчёта коэффициентов линейной корреляции факторов в выборке ЛК-1

**Table 9.** The results of calculating the linear correlation coefficients of the factors in the LC-1 sample

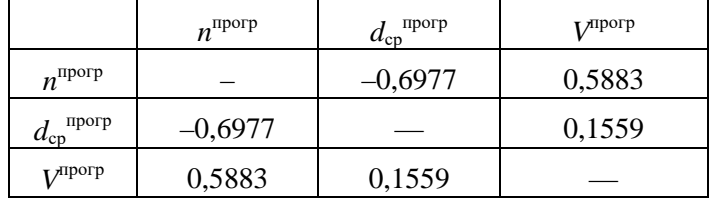

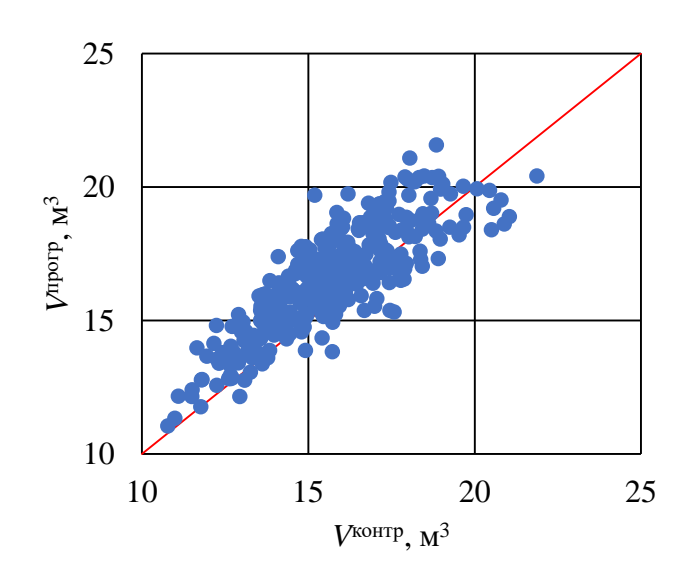

**Рисунок 11.** Сопоставление объёма партии, определённого с использованием программы Timbeter без корректировки, с контрольным значением (ЛК-1)

**Figure 11.** Comparison of the batch volume determined using the Timbeter program without correction with the control value (LC-1)

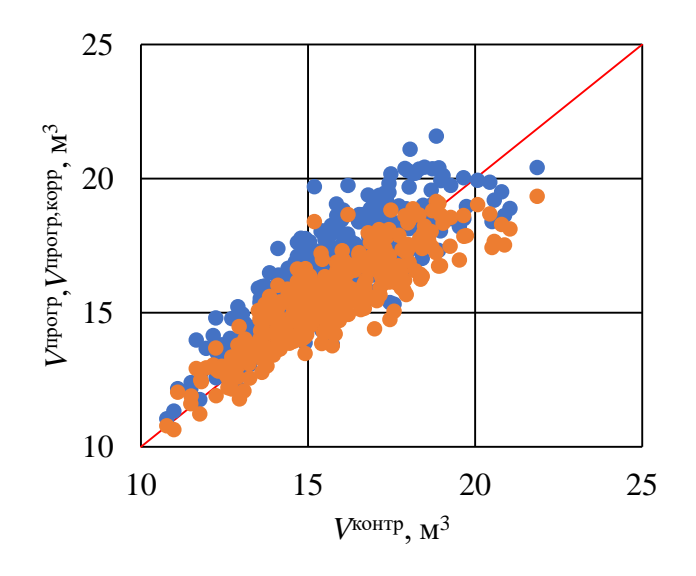

**Рисунок 12.** Сопоставление результатов оценки объёмов партий брёвен с контрольными значениями с учётом корректировки (ЛК-1)

**Figure 12.** Comparison of the results of estimation of log batch volumes with control values, taking into account the adjustment (LK-1)

## **Таблица 10.** Статистические данные по выборке ЛК-2

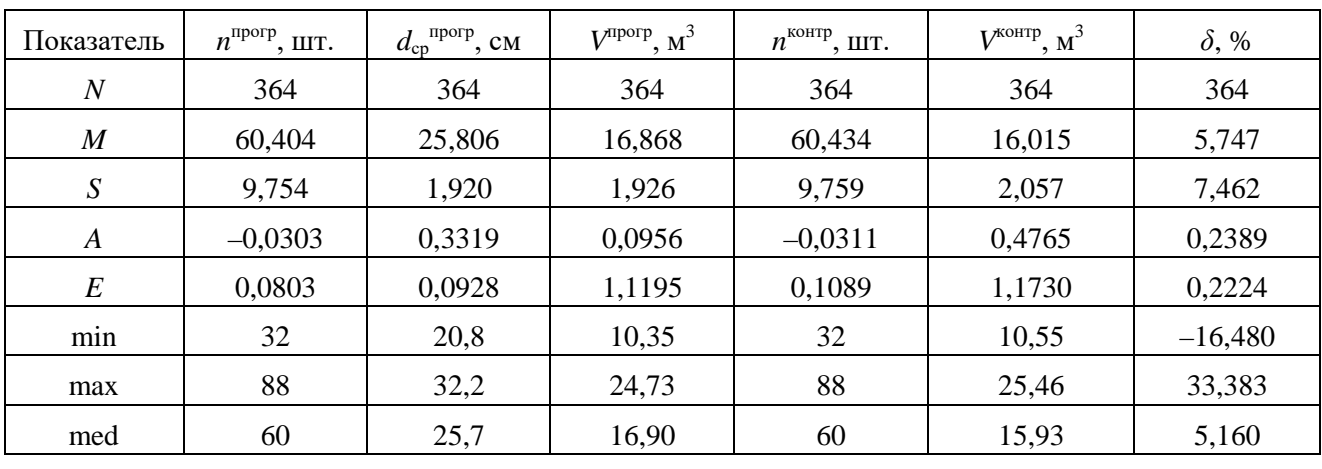

**Table 10.** Statistical data on the LC-2 sample

Для наглядности проиллюстрируем взаимосвязи экспериментальных факторов на рисунках 13—15.

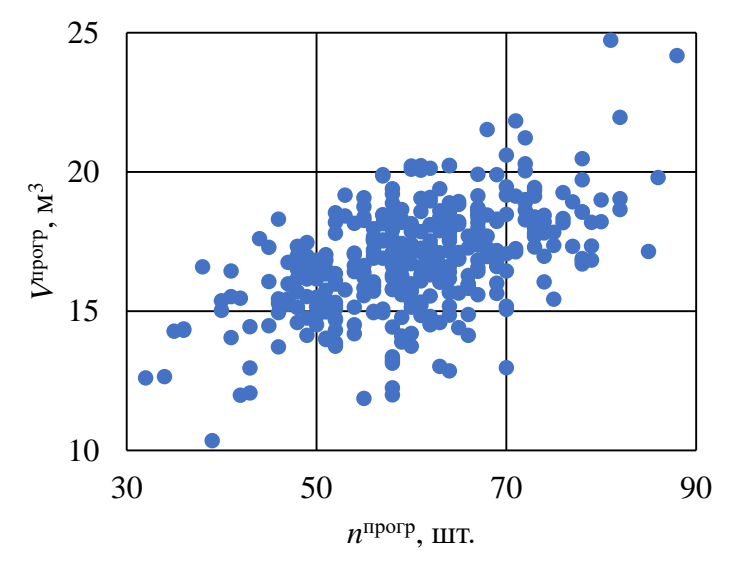

**Рисунок 13.** Сопоставление объёма партии и числа брёвен в партии (программа Timbeter) (ЛК-2)

**Figure 13.** Comparison of batch volume and number of logs in the batch (Timbeter program) (LC-2)

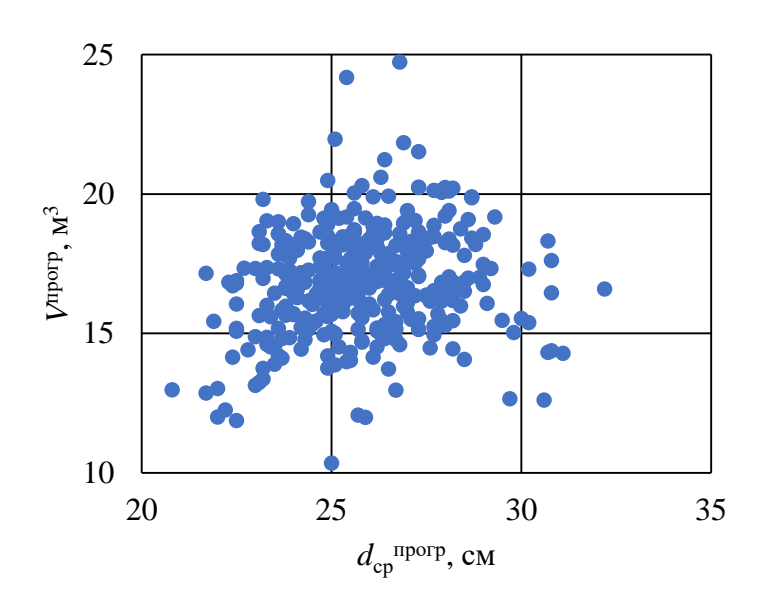

**Рисунок 14.** Сопоставление объёма партии и среднего диаметра брёвен в партии (программа Timbeter) (ЛК-2)

**Figure 14.** Comparison of batch volume and average diameter of logs in the batch (Timbeter program) (LC-2)

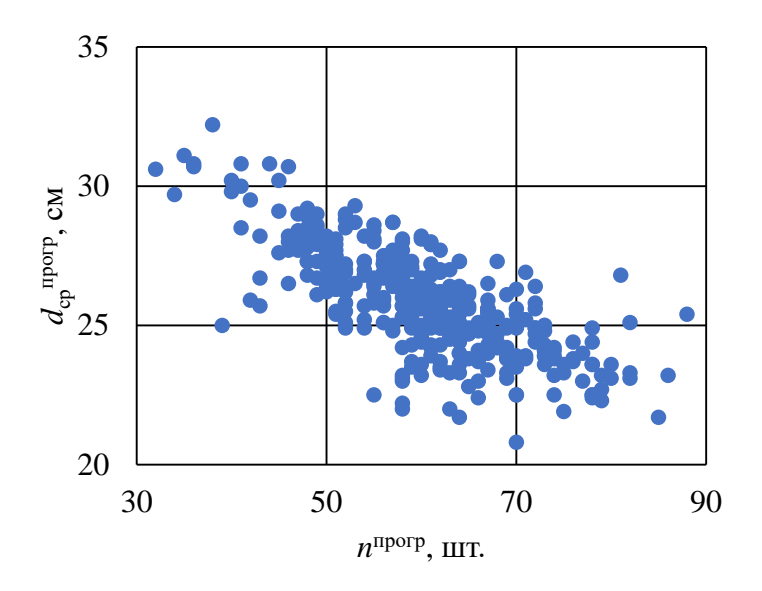

**Рисунок 15.** Сопоставление среднего диаметра брёвен в партии и числа брёвен в партии (программа Timbeter) (ЛК-2)

**Figure 15.** Comparison of the average diameter of logs in the batch and the number of logs in the batch (Timbeter program) (LC-2)

В таблице 11 приведены коэффициенты линейной корреляции экспериментальных факторов.

**Таблица 11.** Результаты расчёта коэффициентов линейной корреляции факторов в выборке ЛК-2

**Table 11.** The results of calculating the linear correlation coefficients of the factors in the LC-2 sample

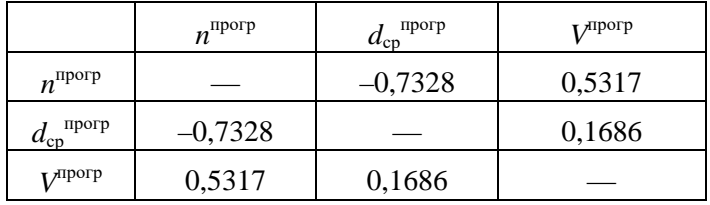

Объём партии, определённый с использованием программы Timbeter без корректировки, сопоставлен с контрольными значениями на рисунке 16 (выборка ЛК-2).

По формулам (2), (3) рассчитаем коэффициент детерминации:  $R^2 = 0.5110$ . На рисунке 17 сопоставлены результаты расчёта скорректированных оценок объёмов партий лесоматериалов с контрольными значениями.

Как и в основной выборке, использование корректировки по формуле (26) повышает долю объяснённой вариации, коэффициент детерминации  $R^2 = 0.7156$ . Тогда увеличение составляет  $\frac{0,7156-0,5110}{0,5110}$  ⋅100% ≈ 40 %.

В таблице 12 приведены основные статистические данные по контрольной выборке ЛК-3  $(N_2 3)$ .

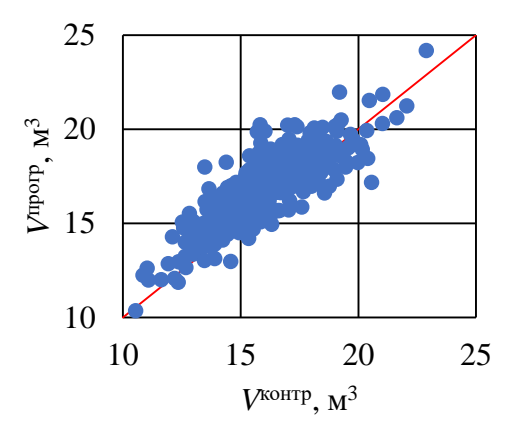

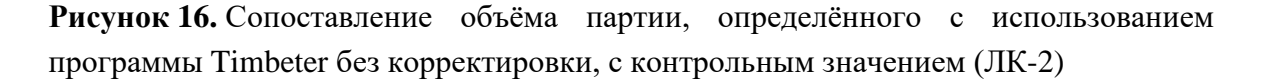

**Figure 16.** Comparison of the batch volume determined using the Timbeter program without correction with the control value (LC-2)

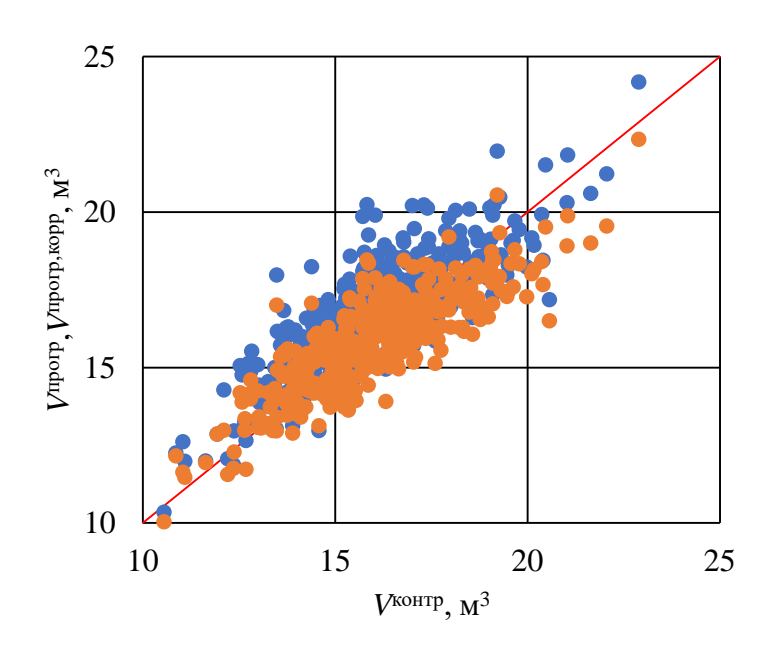

**Рисунок 17.** Сопоставление результатов оценки объёмов партий брёвен с контрольными значениями с учётом корректировки (ЛК-2)

**Figure 17.** Comparison of the results of estimation of log batch volumes with control values, taking into account the adjustment (LC-2)

Экспериментальные факторы сопоставлены на рисунках 18—20.

**Таблица 12.** Статистические данные по выборке ЛК-3

| Показатель       | $n^{\text{proper}}, \text{IIT}.$ | $d_{\rm cp}^{\rm \; \; mpop}, \, {\rm cm}$ | $V^{\text{nporp}}, M^3$ | $n^{\text{KOHTP}}$ , IIIT. | $V^{\text{KOHTP}}$ , $M^3$ | $\delta$ , % |
|------------------|----------------------------------|--------------------------------------------|-------------------------|----------------------------|----------------------------|--------------|
| $\boldsymbol{N}$ | 48                               | 48                                         | 48                      | 48                         | 48                         | 48           |
| $\boldsymbol{M}$ | 58,667                           | 25,813                                     | 16,290                  | 58,729                     | 15,310                     | 6,720        |
| S                | 12,374                           | 2,199                                      | 2,170                   | 12,330                     | 2,135                      | 6,826        |
| $\boldsymbol{A}$ | $-0,150$                         | 0,997                                      | $-0,544$                | $-0,158$                   | $-0,581$                   | $-0,227$     |
| $\boldsymbol{E}$ | $-0,037$                         | 2,261                                      | 0,937                   | $-0,002$                   | 0,564                      | $-0,763$     |
| min              | 24                               | 21,9                                       | 9,27                    | 24                         | 8,51                       | $-7,359$     |
| max              | 82                               | 33,7                                       | 20,37                   | 82                         | 19,22                      | 18,472       |
| med              | 58                               | 25,55                                      | 16,39                   | 58                         | 15,85                      | 7,007        |

**Table 12.** Statistical data on the LC-3 sample

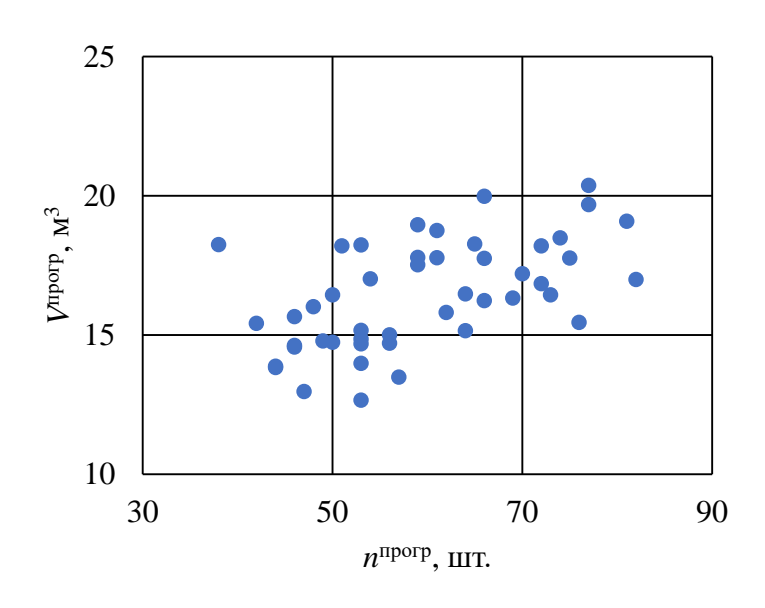

**Рисунок 18.** Сопоставление объёма партии и числа брёвен в партии (программа Timbeter) (ЛК-3)

**Figure 18.** Comparison of batch volume and number of logs in the batch (Timbeter program) (LK-3)

Результаты расчёта коэффициентов линейной корреляции факторов в выборке ЛК-3 приведены в таблице 13.

Объём партии, определённый с использованием программы Timbeter без корректировки, сопоставлен с контрольными значениями на рисунке 21 (выборка ЛК-3). По формулам (2), (3) рассчитаем коэффициент детерминации:  $R^2 = 0.5661$ .

На рисунке 22 сопоставлены результаты расчёта скорректированных оценок объёмов партий лесоматериалов с контрольными значениями.

Как и ранее, использование корректировки по формуле (26) повышает долю объяснённой вариации,  $R^2$ = 0,7938. Следовательно, доля объяснённой вариации выходной величины повысилась на  $\frac{0.7938 - 0.5661}{0.5661}$  · 100 %  $\approx$  40 %.

#### *3.2. Хвойные породы древесины*

В таблице 14 приведены основные статистические данные по выборке ХО-1 (№ 5).

Взаимосвязи экспериментальных факторов проиллюстрированы на рисунках 23—25.

Объём партии, определённый с использованием программы Timbeter без корректировки, сопоставлен с контрольными значениями на рисунке 26 (выборка ХО-1).

Коэффициент детерминации при использовании зависимости (2) составляет:  $R^2 = 0.6241$ . Рассмотрим вопрос о корректировке результатов программного определения объёма партии лесоматериалов.

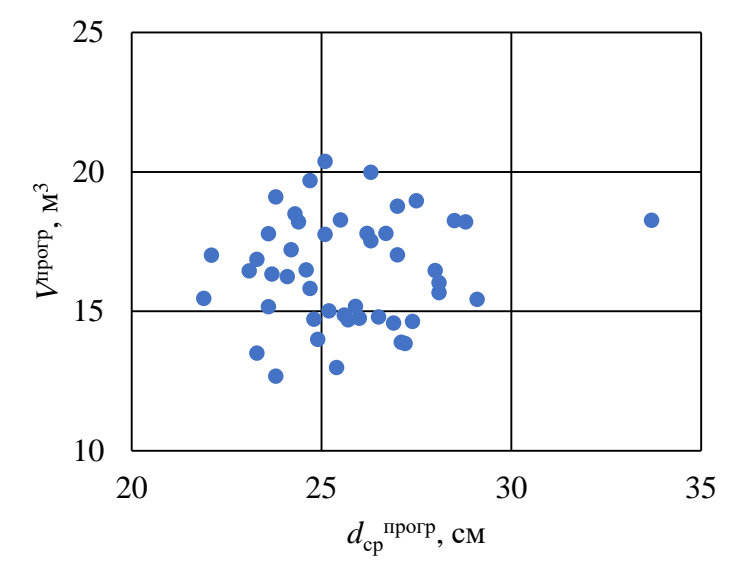

В таблице 15 приведены результаты расчёта коэффициентов линейной корреляции для экспериментальных факторов.

**Рисунок 19.** Сопоставление объёма партии и среднего диаметра брёвен в партии (программа Timbeter) (ЛК-3)

**Figure 19.** Comparison of batch volume and average log diameter in the batch (Timbeter program) (LK-3)

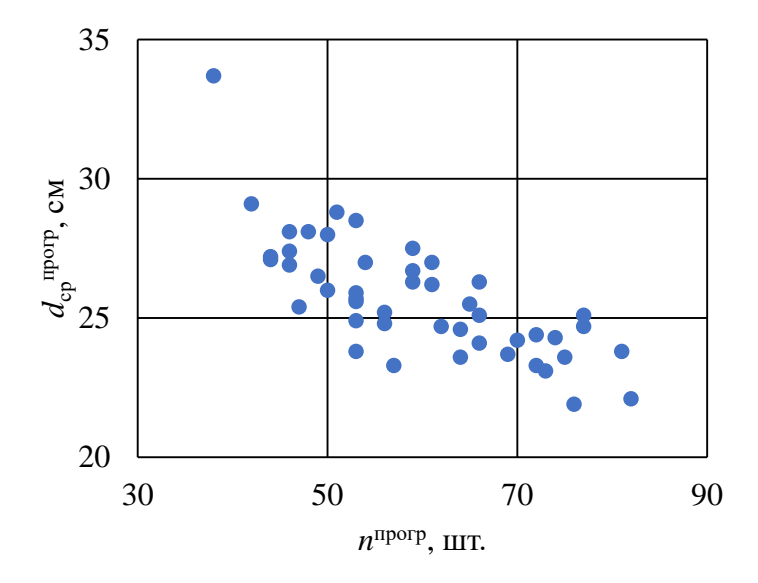

**Рисунок 20.** Сопоставление среднего диаметра брёвен в партии и числа брёвен в партии (программа Timbeter) (ЛК-3)

**Figure 20.** Comparison of the average diameter of logs in the batch and the number of logs in the batch (Timbeter program) (LК-3)

**Таблица 13.** Результаты расчёта коэффициентов линейной корреляции факторов в выборке ЛК-3

**Table 13.** The results of calculating the linear correlation coefficients of the factors in the LК-3 sample

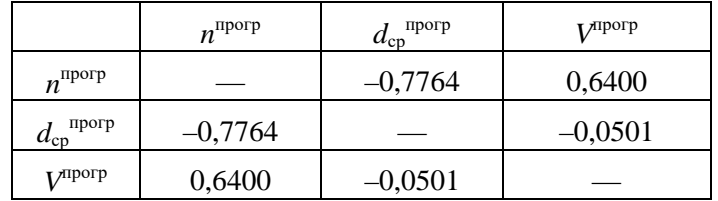

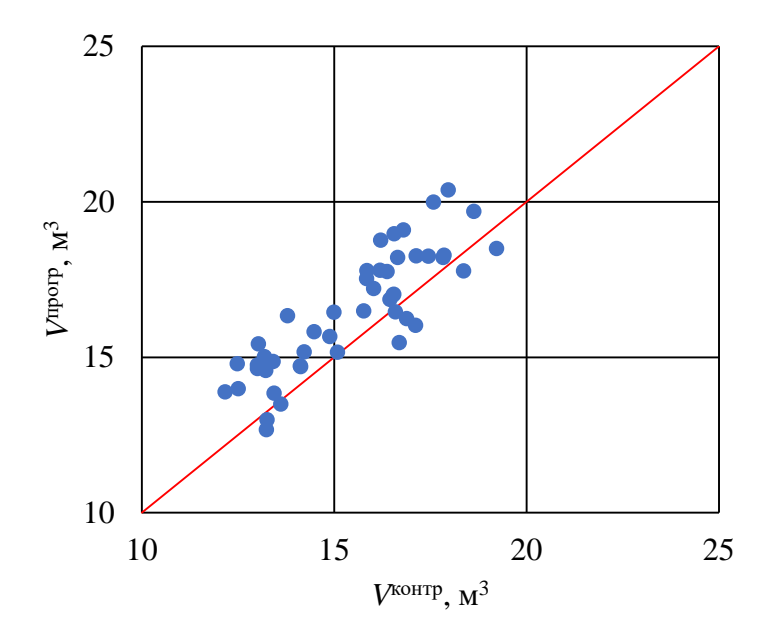

**Рисунок 21.** Сопоставление объёма партии, определённого с использованием программы Timbeter без корректировки, с контрольным значением (ЛК-3)

**Figure 21**. Comparison of the batch volume determined using the Timbeter program without correction with the control value (LK-3)

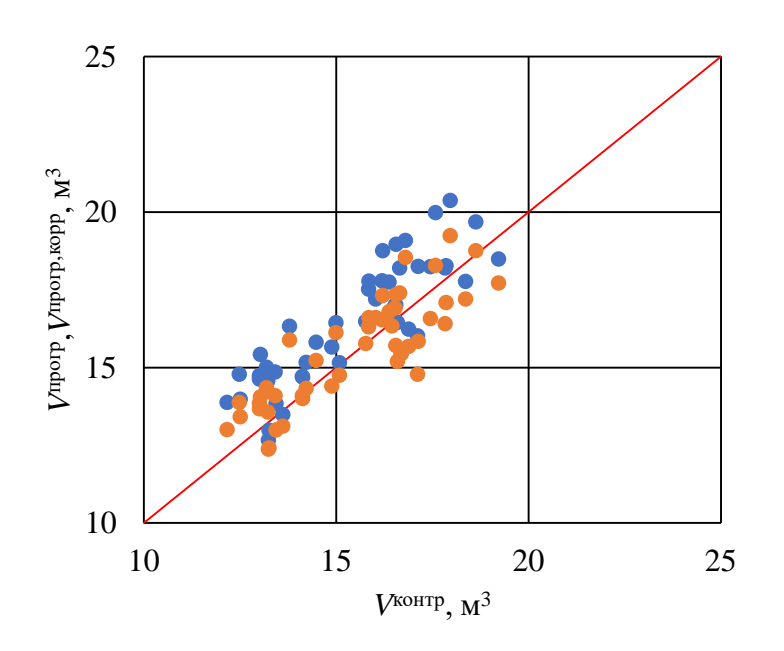

**Рисунок 22.** Сопоставление результатов оценки объёмов партий брёвен с контрольными значениями с учётом корректировки (ЛК-3)

**Figure 22.** Comparison of the results of estimation of log batch volumes with control values taking into account the adjustment (LK-3)

**Таблица 14.** Статистические данные по выборке ХО-1

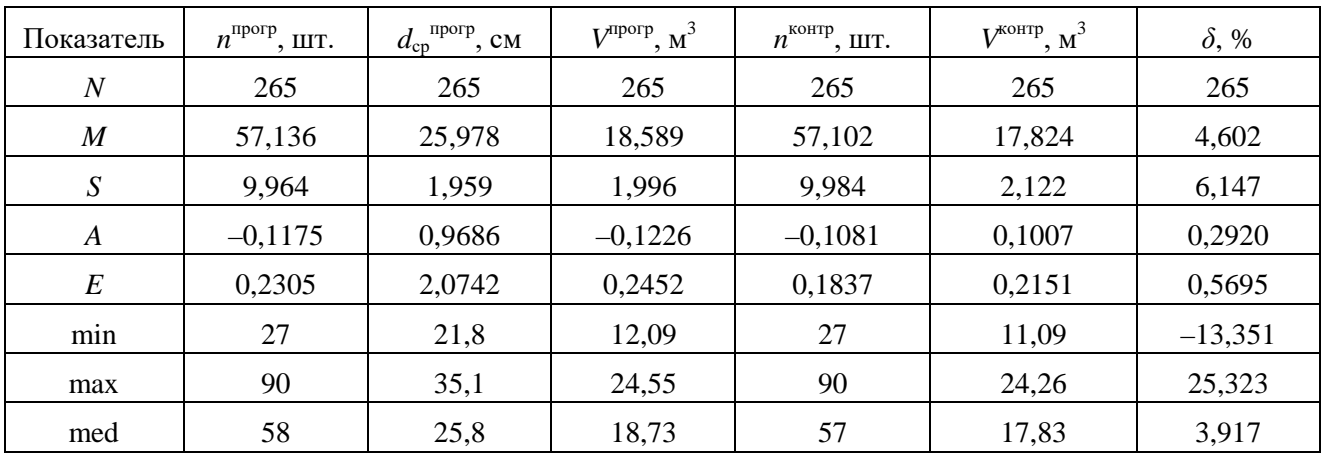

**Table 14.** Statistical data on the ХО-1 sample

Как и в случае с лиственными лесоматериалами, воспользуемся t-статистиками для снижения эффекта мультиколлинеарности в разрабатываемой регрессионной модели. В таблице 16 приведены оценки коэффициентов модели вида (14), полученные на начальном этапе анализа.

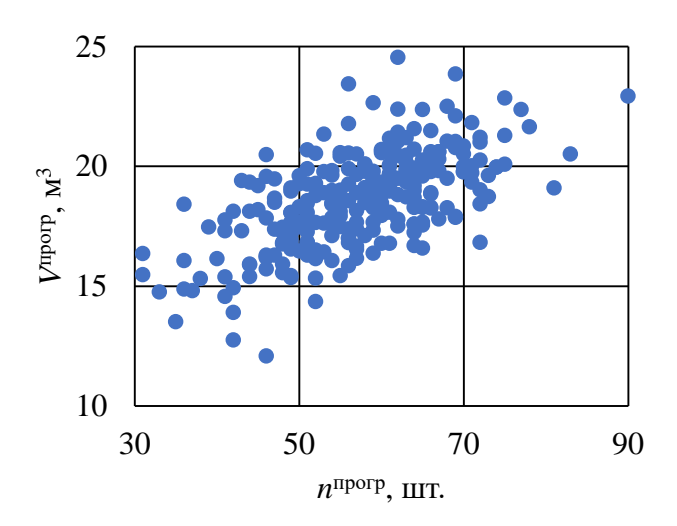

**Рисунок 23.** Сопоставление объёма партии и числа брёвен в партии (программа Timbeter) (ХО-1)

**Figure 23.** Comparison of batch volume and number of logs in the batch (Timbeter program) (XO-1)

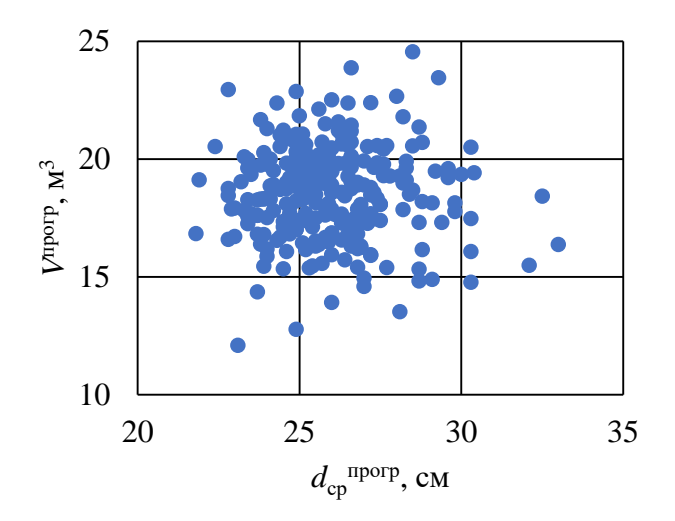

**Рисунок 24.** Сопоставление объёма партии и среднего диаметра брёвен в партии (программа Timbeter) (ХО-1)

**Figure 24.** Comparison of batch volume and average diameter of logs in the batch (Timbeter program) (XO-1)

Тогда уравнение (14) примет следующий вид:

$$
\delta^{\text{kopp}} = 1{,}146V^{\text{proper}} - 0{,}01123n^{\text{proper}}d^{\text{proper}}_{\text{cp}}.
$$
 (28)

На рисунке 27 сопоставлены результаты расчёта скорректированных оценок объёмов партий лесоматериалов с контрольными значениями.

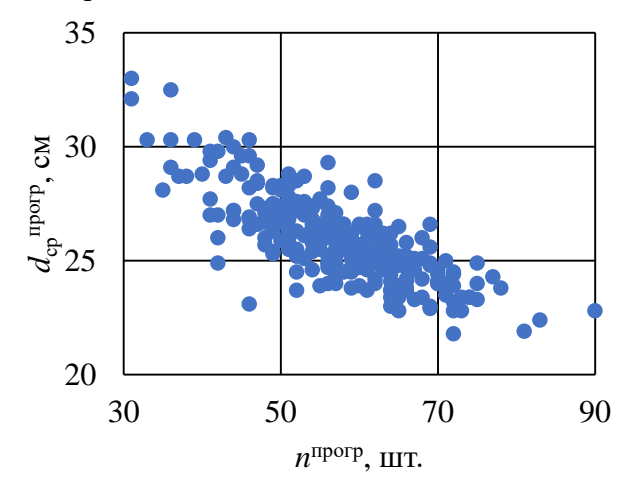

**Рисунок 25.** Сопоставление среднего диаметра брёвен в партии и числа брёвен в партии (программа Timbeter) (ХО-1)

**Figure 25.** Comparison of the average diameter of logs in the batch and the number of logs in the batch (Timbeter program) (XO-1)

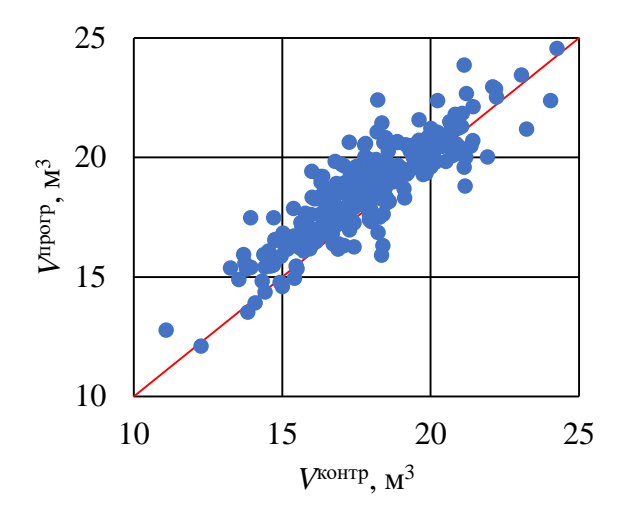

**Рисунок 26**. Относительное отклонение объёма партии, определённого с использованием программы Timbeter, от контрольного значения (ХО-1)

**Figure 26.** Relative deviation of the batch volume determined using Timbeter software from the control value  $(XO-1)$ 

Таблица 15. Результаты расчёта коэффициентов линейной корреляции факторов в выборке ХО-1

Table 15. Results of calculation of linear correlation coefficients of factors in the sample  $XO-1$ 

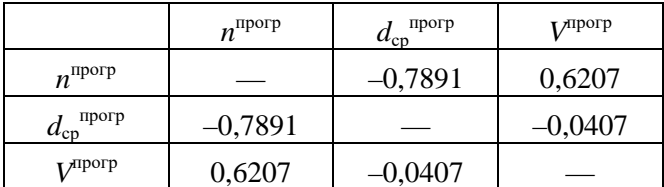

Таблица 16. Результаты расчёта коэффициентов уравнения регрессии (14)

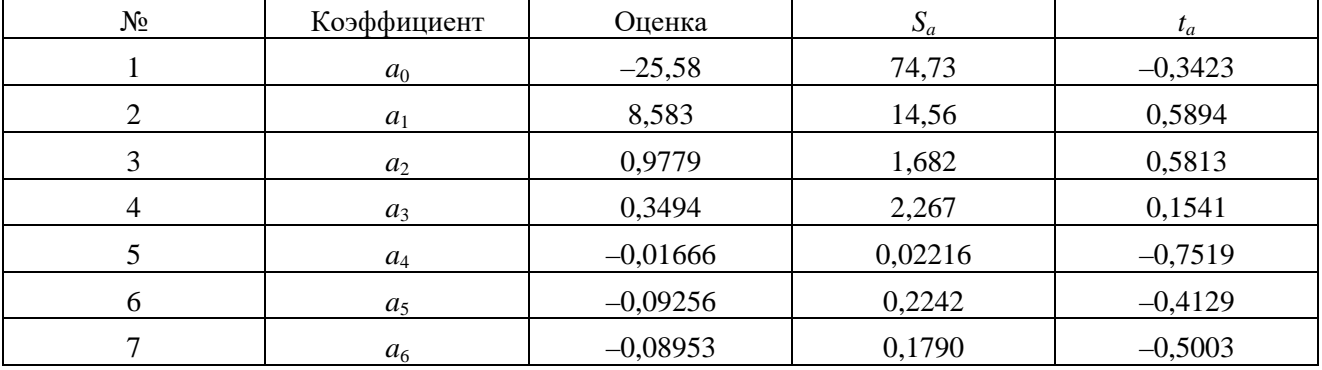

**Table 16.** Results of calculating the coefficients of the regression equation (14)

Применим подход, аналогичный ранее изложенному. Результаты расчётов приведены в таблине 17.

Таблица 17. Результаты расчёта коэффициентов уравнения регрессии (14)

**Table 17.** Results of calculating the coefficients of the regression equation (14)

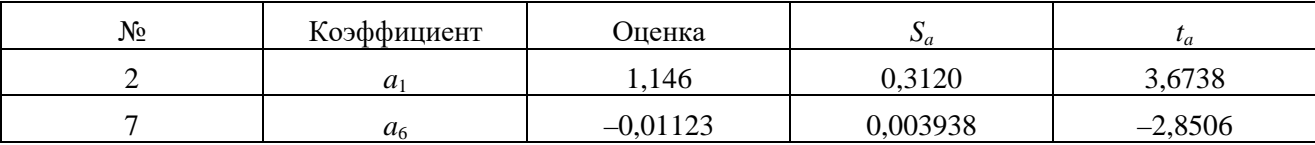

Как и в предыдущих случаях, использование корректировки по формуле (28) повышает долю объяснённой вариации,  $R^2 = 0.7608$ . Доля объяснённой вариации выходной величины<br>повышается на  $\frac{0.7608 - 0.6241}{0.6241}$ ·100 %  $\approx 22$  %.

Проверим результаты программного определения объёмов партий хвойных лесоматериалов с учётом модели (28). В таблице 18 приведены основные статистические данные по контрольной выборке ХК-1 (№ 6).

Взаимосвязи экспериментальных факторов проиллюстрированы на рисунках 28-30.

В таблице 19 приведены результаты расчёта коэффициентов линейной корреляции для экспериментальных факторов.

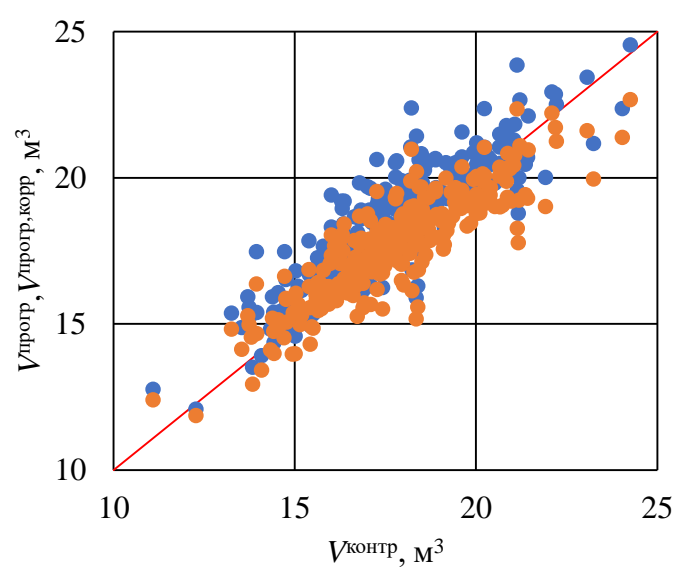

Рисунок 27. Сопоставление партий брёвен результатов оценки объёмов с контрольными значениями с учётом корректировки (XO-1)

Figure 27. Comparison of the results of estimation of log lot volumes with control values, taking into account the adjustment (XO-1)

Таблица 18. Статистические данные по выборке ХК-1

Table 18. Statistical data on the HC-1 sample

| Показатель       | $n^{ \text{proper}}, \text{IUT}.$ | $d_{\rm cp}^{\rm \; \; \; mppr}$ , CM | $V^{\rm{npop}},$ $\rm{M}^3$ | $n^{\text{KOHTP}}$ , IIIT. | $V^{K\text{OHTP}}, M^3$ | $\delta$ , % |
|------------------|-----------------------------------|---------------------------------------|-----------------------------|----------------------------|-------------------------|--------------|
| $\boldsymbol{N}$ | 322                               | 322                                   | 322                         | 322                        | 322                     | 322          |
| $\boldsymbol{M}$ | 57,475                            | 25,975                                | 18,659                      | 57,469                     | 17,944                  | 4,293        |
| $\boldsymbol{S}$ | 10,237                            | 2,048                                 | 1,872                       | 10,250                     | 2,044                   | 5,939        |
| A                | 0,1093                            | 0,7856                                | $-0,2840$                   | 0,1110                     | 0,0417                  | 0,0713       |
| $E\,$            | 0,1000                            | 1,4388                                | 0,3136                      | 0,1001                     | 0,0839                  | $-0,8532$    |
| min              | 27                                | 20,9                                  | 11,95                       | 27                         | 11,29                   | $-8,060$     |
| max              | 84                                | 35                                    | 23,39                       | 84                         | 23,44                   | 16,465       |
| med              | 57                                | 25,8                                  | 18,70                       | 57                         | 17,94                   | 4,109        |

Объём партии, определённый с использованием программы Timbeter без корректировки, сопоставлен с контрольными значениями на рисунке 31 (выборка ХК-1).

По выражениям (2), (3) получим значение коэффициента детерминации:  $R^2 = 0.6195$ .

На рисунке 32 сопоставлены результаты расчёта скорректированных оценок объёмов партий лесоматериалов с контрольными значениями.

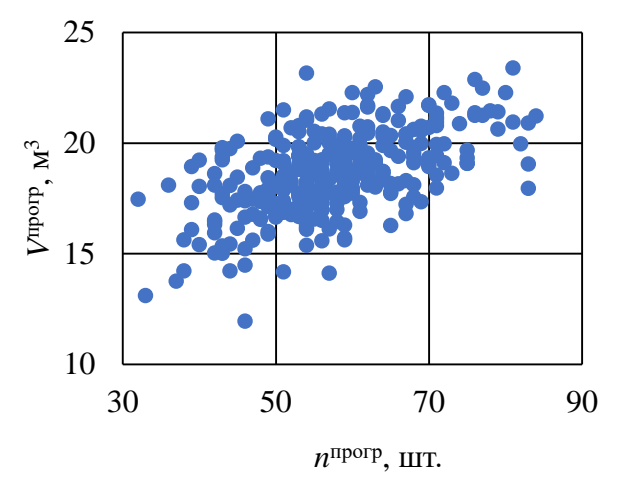

**Рисунок 28.** Сопоставление объёма партии и числа брёвен в партии (программа Timbeter) (XK-1)

**Figure 28.** Comparison of batch volume and number of logs in the batch (Timbeter program) (HC-1)

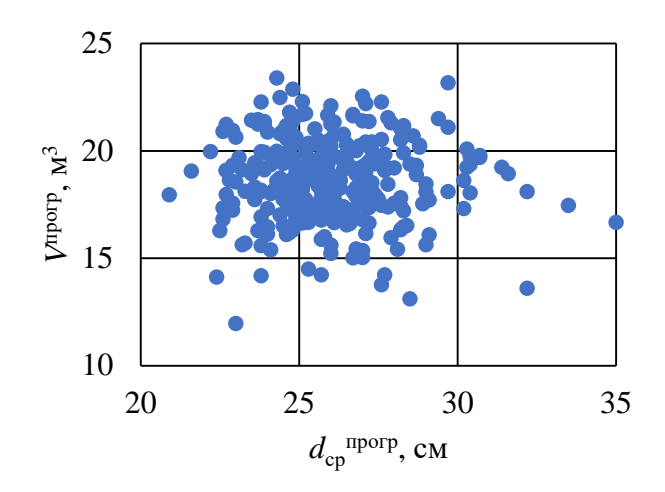

**Рисунок 29.** Сопоставление объёма партии и среднего диаметра брёвен в партии (программа Timbeter) (ХК-1)

**Figure 29.** Comparison of batch volume and average log diameter in the batch (Timbeter program) (HC-1)

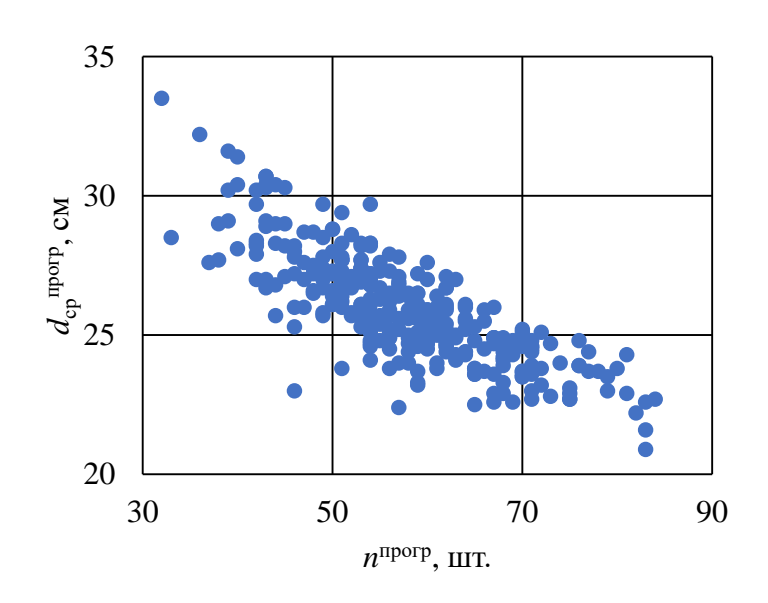

**Рисунок 30.** Сопоставление среднего диаметра брёвен в партии и числа брёвен в партии (программа Timbeter) (ХК-1)

**Figure 30.** Comparison of the average diameter of logs in the batch and the number of logs in the batch (Timbeter program) (HC-1)

**Таблица 19.** Результаты расчёта коэффициентов линейной корреляции факторов в выборке ХК-1

**Table 19.** The results of calculating the linear correlation coefficients of the factors in the sample HC-1

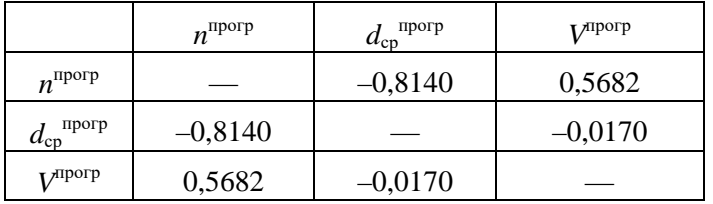

Использование корректировки по формуле (28) повышает долю объяснённой вариации, поскольку  $R^2 = 0,7395$ . Увеличение составляет  $\frac{0,7395-0,6195}{0,6195}$  ·100 % ≈ 19 %.

В таблице 20 приведены основные статистические данные по контрольной выборке ХК-1 (№ 7).

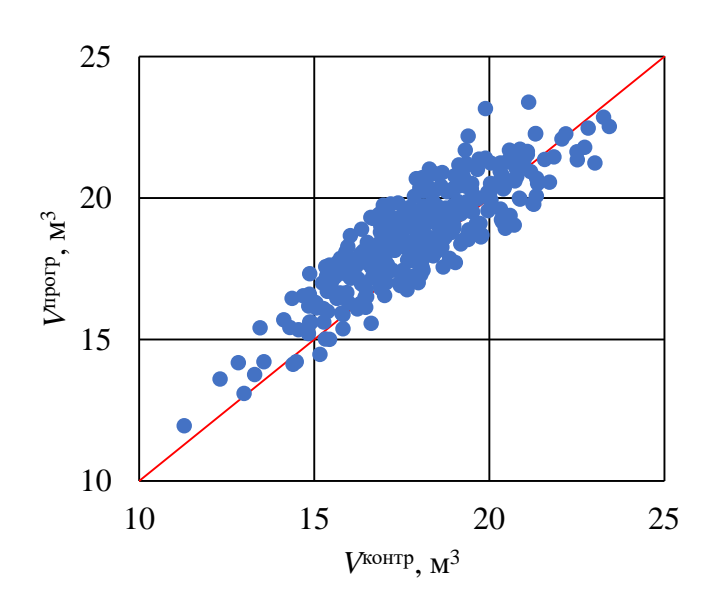

**Рисунок 31.** Относительное отклонение объёма партии, определённого с использованием программы Timbeter, от контрольного значения (ХК-1)

**Figure 31.** Relative deviation of the batch volume determined using Timbeter software from the reference value (HC-1)

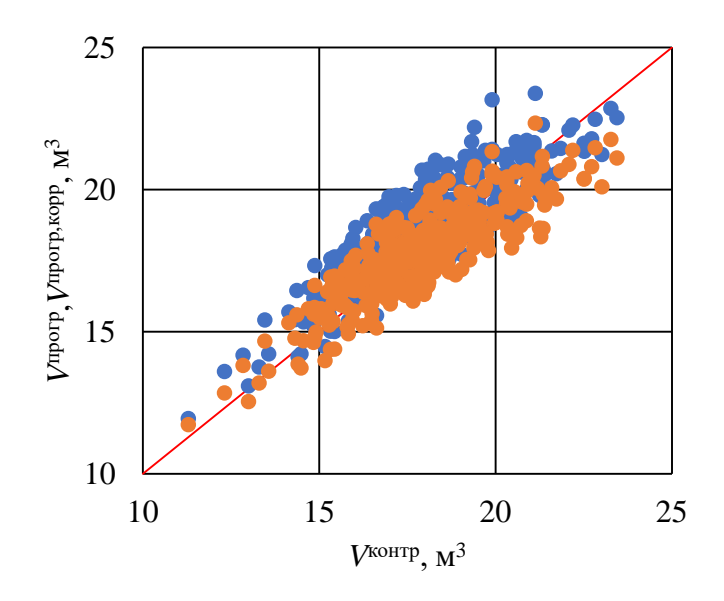

**Рисунок 32.** Сопоставление результатов оценки объёмов партий брёвен с контрольными значениями с учётом корректировки (ХК-1)

**Figure 32.** Comparison of the results of estimation of batch lot volumes with control values, taking into account the adjustment (HC-1)

В таблице 21 приведены результаты расчёта коэффициентов линейной корреляции для экспериментальных факторов.

**Таблица 20.** Статистические данные по выборке ХК-2

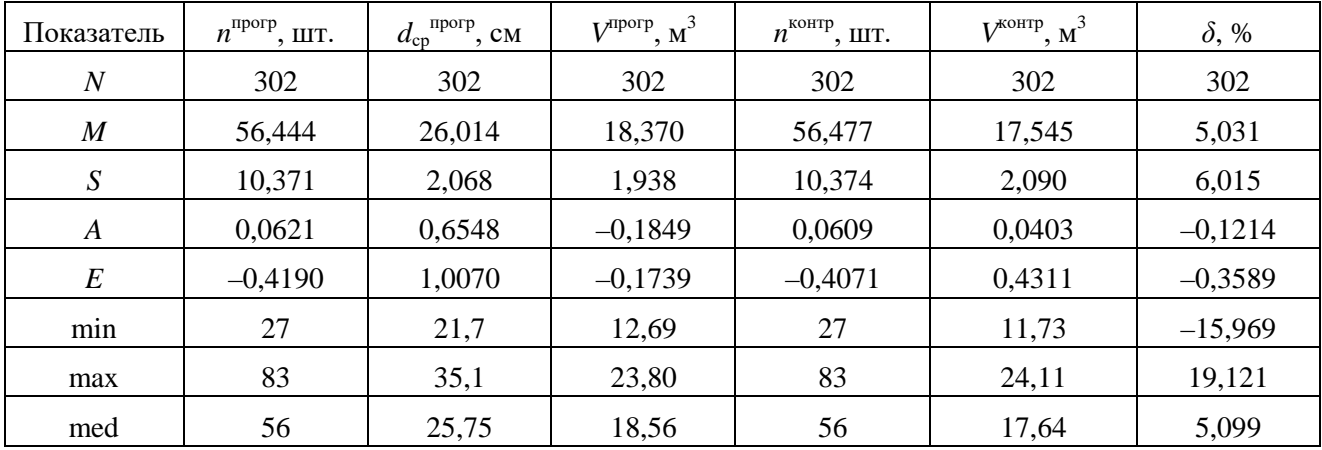

**Table 20.** Statistical data on the HC-2 sample

Взаимосвязи экспериментальных факторов проиллюстрированы на рисунках 33—35.

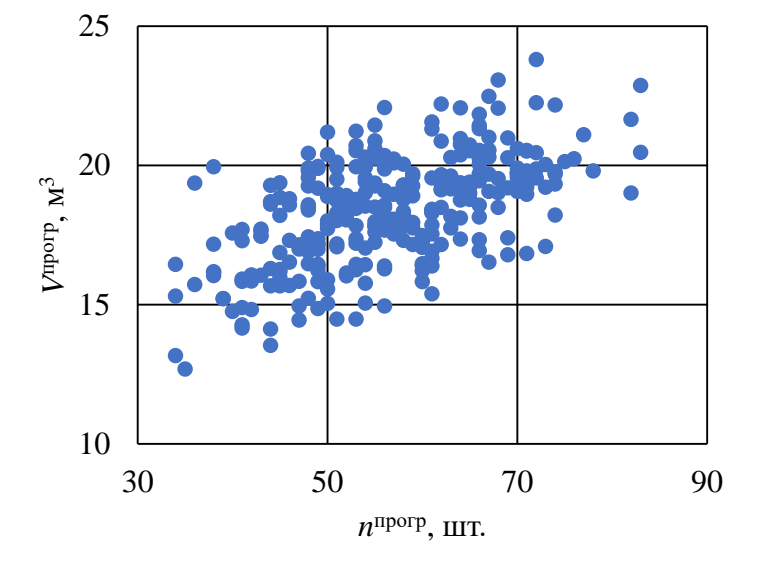

**Рисунок 33.** Сопоставление объёма партии и числа брёвен в партии (программа Timbeter) (XK-2)

**Figure 33.** Comparison of batch volume and number of logs in the batch (Timbeter program) (HC-2)

Объём партии, определённый с использованием программы Timbeter без корректировки, сопоставлен с контрольными значениями на рисунке 31 (выборка ХК-2). Согласно результатам расчётов, коэффициент детерминации  $R^2 = 0.5961$ .

На рисунке 37 сопоставлены результаты расчёта скорректированных оценок объёмов партий лесоматериалов с контрольными значениями.

При использовании корректировки по формуле (28) получим:  $R^2$  = 0,7491. Следовательно, доля объяснённой вариации повысится на  $\frac{0,7491-0,5967}{0,5967}$  ·100 % ≈ 26 %.

В таблице 22 приведены основные статистические данные по контрольной выборке ХК-3 (№ 8).

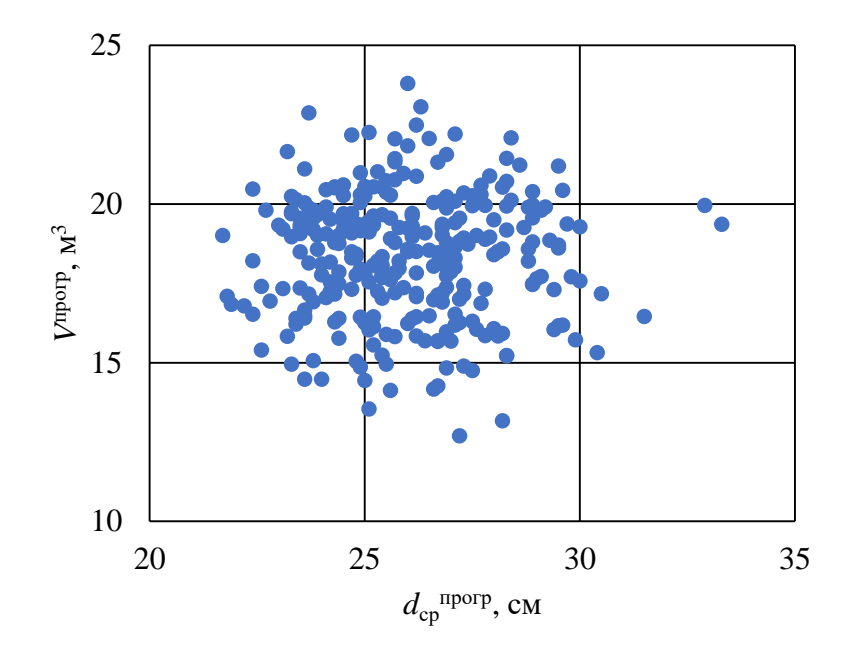

**Рисунок 34.** Сопоставление объёма партии и среднего диаметра брёвен в партии (программа Timbeter) (ХК-2)

**Figure 34.** Comparison of batch volume and average diameter of logs in the batch (Timbeter program) (HC-2)

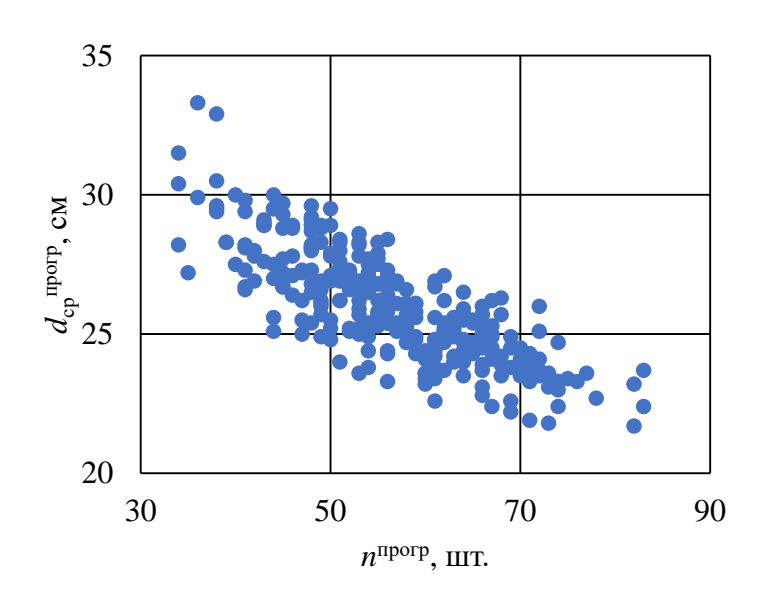

**Рисунок 35.** Сопоставление среднего диаметра брёвен в партии и числа брёвен в партии (программа Timbeter) (ХК-2)

**Figure 35.** Comparison of the average diameter of logs in the batch and the number of logs in the batch (Timbeter program) (HC-2)

**Таблица 21.** Результаты расчёта коэффициентов линейной корреляции факторов в выборке ХК-2

**Table 21.** The results of calculating the linear correlation coefficients of the factors in the sample HC-2

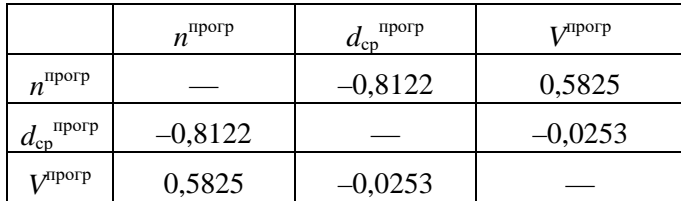

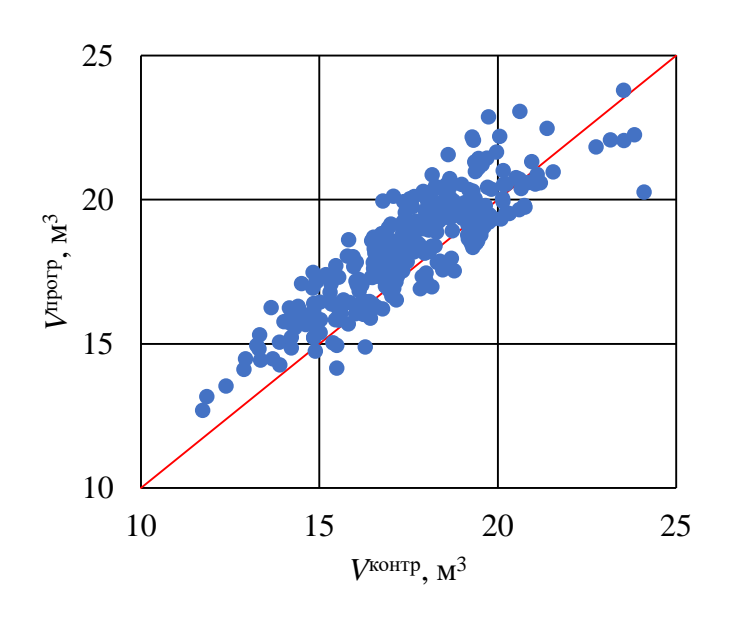

**Рисунок 36.** Относительное отклонение объёма партии, определённого с использованием программы Timbeter, от контрольного значения (ХК-2)

**Figure 36.** Relative deviation of the batch volume determined using Timbeter software from the reference value (HC-2)

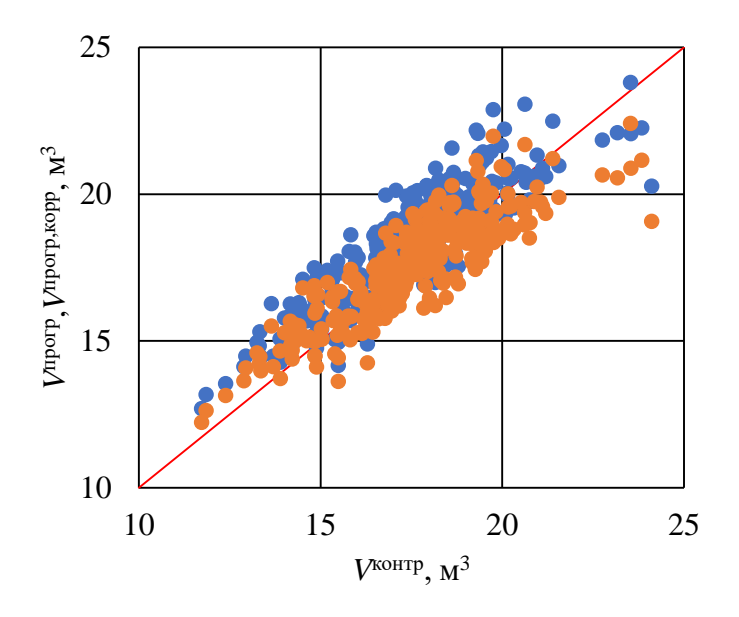

**Рисунок 37.** Сопоставление результатов оценки объёмов партий брёвен с контрольными значениями с учётом корректировки (ХК-2)

**Figure 37.** Comparison of the results of estimation of log batch volumes with control values, taking into account the adjustment (HC-2)

#### **Таблица 22.** Статистические данные по выборке ХК-3

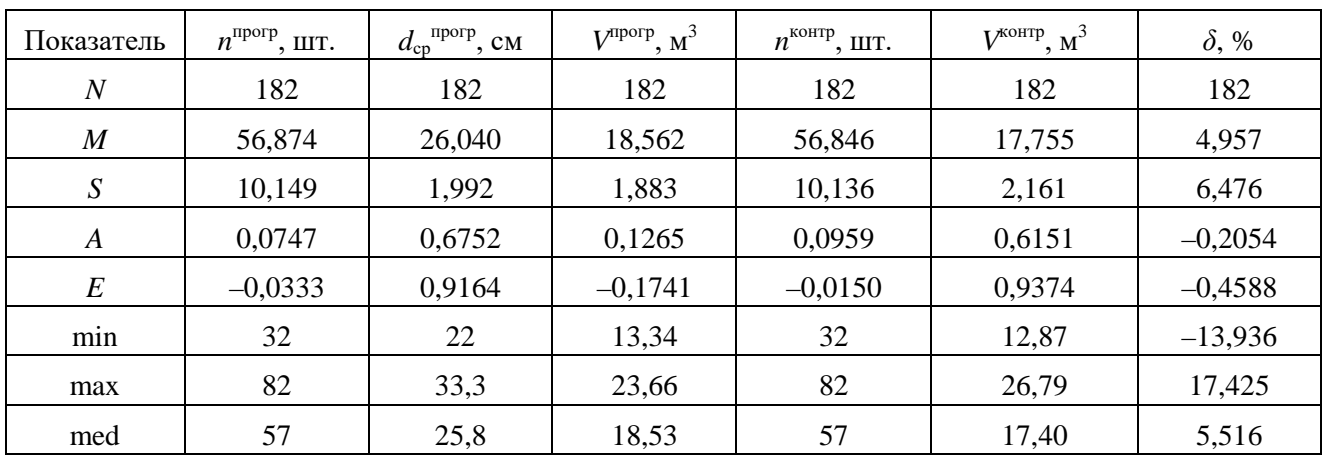

**Table 22.** Statistical data on the HC-3 sample

Взаимосвязи экспериментальных факторов проиллюстрированы на рисунках 38—40.

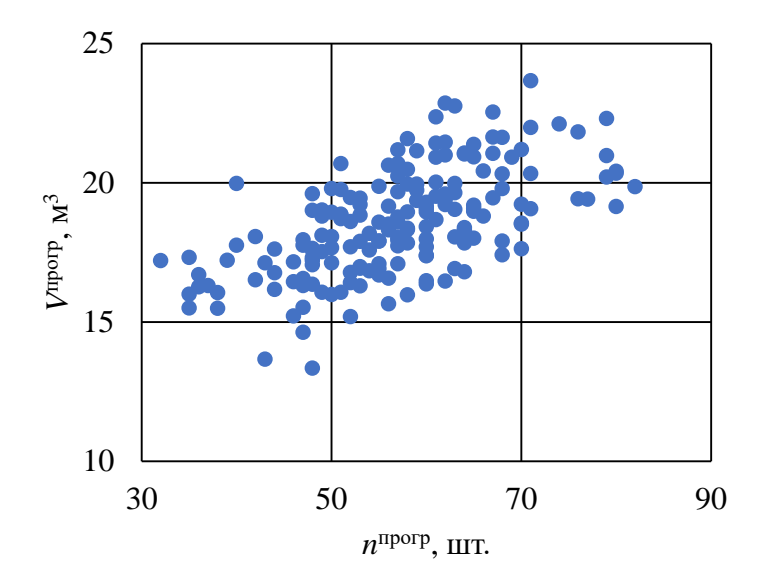

**Рисунок 38.** Сопоставление объёма партии и числа брёвен в партии (программа Timbeter) (ХК-3)

**Figure 38.** Comparison of batch volume and number of logs in the batch (Timbeter program) (HC-3)

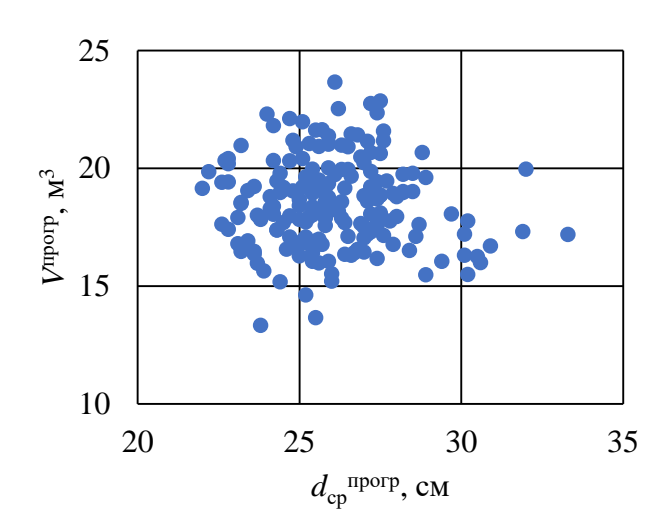

**Рисунок 39.** Сопоставление объёма партии и среднего диаметра брёвен в партии (программа Timbeter) (ХК-3)

**Figure 39.** Comparison of batch volume and average log diameter in the batch (Timbeter program) (HC-3)

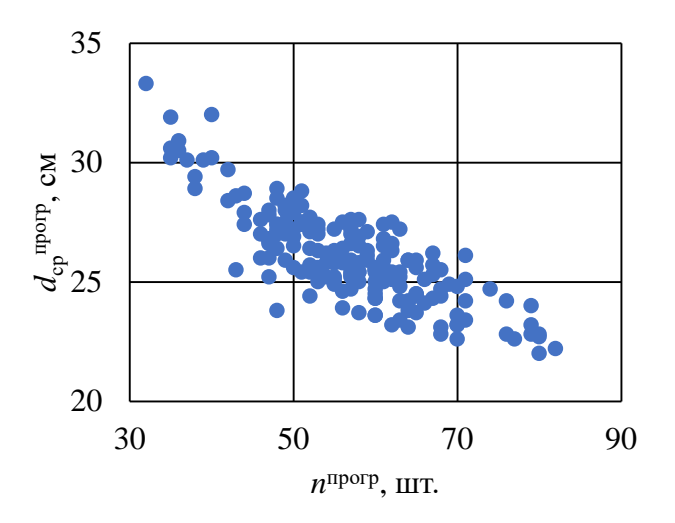

**Рисунок 40.** Сопоставление среднего диаметра брёвен в партии и числа брёвен в партии (программа Timbeter) (ХК-3)

**Figure 40.** Comparison of the average diameter of logs in the batch and the number of logs in the batch (Timbeter program) (HC-3)

В таблице 23 приведены результаты расчёта коэффициентов линейной корреляции для экспериментальных факторов.

**Таблица 23.** Результаты расчёта коэффициентов линейной корреляции факторов в выборке ХК-3

**Table 23.** The results of calculating the linear correlation coefficients of the factors in the sample HC-3

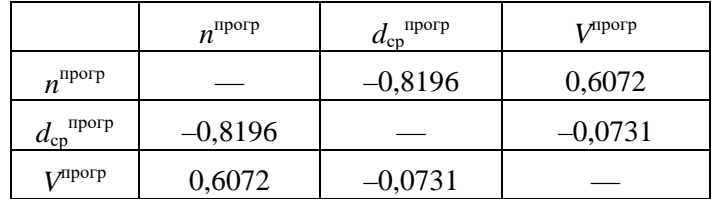

Объём партии, определённый с использованием программы Timbeter без корректировки, сопоставлен с контрольными значениями на рисунке 41 (выборка ХК-3).

В результате расчётов по формулам (2), (3) получим коэффициент детерминации:  $R^2 = 0,5806$ .

На рисунке 42 сопоставлены результаты расчёта скорректированных оценок объёмов партий лесоматериалов с контрольными значениями.

При сопоставлении скорректированных значений объёмов партий с контрольными значениями получим:  $R^2 = 0.7352$ . Таким образом, в выборке XK-3 использование корректировки по формуле (28) повышает долю объяснённой вариации на  $\frac{0.7352 - 0.5806}{0.5806}$  · 100 % ≈ 27 %.

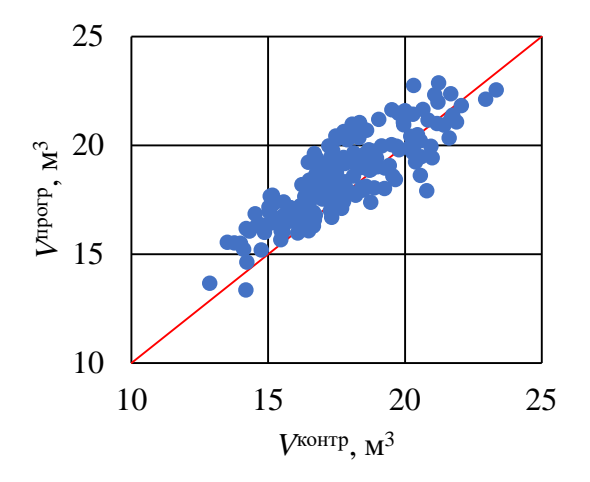

**Рисунок 41.** Относительное отклонение объёма партии, определённого с использованием программы Timbeter, от контрольного значения (ХК-3)

**Figure 41.** Relative deviation of the batch volume determined using Timbeter software from the reference value (HC-3)

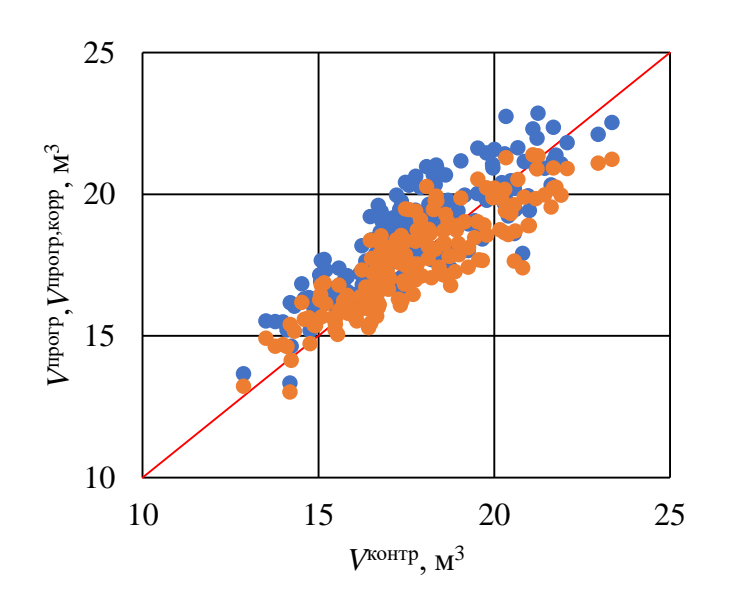

**Рисунок 42.** Сопоставление результатов оценки объёмов партий брёвен с контрольными значениями с учётом корректировки (ХК-3)

**Figure 42.** Comparison of the results of estimation of log batch volumes with control values, taking into account the adjustment (HC-3)

#### **4. Обсуждение и заключение**

- 1. Современные алгоритмы обработки данных и технические средства позволяют проводить оценку объёма партии лесоматериалов по снимку. Однако как показал анализ результатов, полученных с использованием программы Timbeter, методика программной оценки объёма партии требует дальнейшего совершенствования. Установлено, что при программном определении объёма лиственных лесоматериалов непосредственные оценки завышены по сравнению с контрольными значениями. Распределение относительных отклонений оценок от контрольных значений не подчиняется нормальному закону распределения. Отмеченное обстоятельство косвенно подтверждает выдвинутое предположение, что завышенные оценки обусловлены влиянием геометрических параметров лесоматериалов, главным образом сбега и закомлёванности.
- 2. В результате анализа выборки партий лиственных лесоматериалов получена регрессионная модель (26), предназначенная для корректировки программной оценки объёма партии с учётом объёма, среднего диаметра и числа брёвен. Использование модели (26) позволяет повысить точность программной оценки по сравнению с контролем, коэффициент детерминации модели  $R^2 = 0.7635$ . Доля вариации исследуемой величины (объёма партии), объяснённой с помощью моделей (26), (27),

повышается на 53 % по сравнению с нескорректированной моделью (2). Аналогичные результаты получены в контрольных выборках.

3. В результате анализа выборки партий хвойных лесоматериалов получена регрессионная модель (28), предназначенная для корректировки программной оценки объёма партии с учётом объёма, среднего диаметра и числа брёвен. Использование модели (28) позволяет повысить точность программной оценки по сравнению с контролем, коэффициент детерминации модели  $R^2 = 0.7608$ . Доля вариации исследуемой величины (объёма партии), объяснённой с помощью моделей (27), (28), повышается на 22 % по сравнению с нескорректированной моделью (2). Аналогичные результаты получены в контрольных выборках.

#### **Список литературы**

- 1. *Григорьев И. В.* Направления совершенствования харвестерных головок // Повышение эффективности лесного комплекса: Материалы Шестой Всероссийской национальной научно-практической конференции с международным участием. Петрозаводск, 2020. С. 45—47.
- 2. *Григорьев И. В., Григорьева О.И., Никифорова А. И., Глуховский В. М.* Перспективные направления развития технологических процессов лесосечных работ // Труды БГТУ. № 2. Лесная и деревообрабатывающая промышленность. 2016. № 2 (184). С. 109—116.
- 3. *Рудов С. Е., Григорьев И. В.* Пути повышения эффективности работы систем машин для сортиментной заготовки древесины // Повышение эффективности лесного комплекса: Материалы Седьмой Всероссийской национальной научно-практической конференции с международным участием. Петрозаводск, 2021. С. 168—169.
- 4. *Тамби А. А., Григорьев И. В., Давтян А. Б., Помигуев А. В., Калита О. Н., Григорьев В. И.* Технологическая интеграция лесопромышленных предприятий // Деревообрабатывающая промышленность. 2021. № 1. С. 26—37.
- 5. *Швецова В. В.* Эффективность геометрического учёта заготовленной древесины современными лесозаготовительными машинами // Повышение эффективности лесного комплекса: Материалы Седьмой Всероссийской национальной научно-практической конференции с международным участием. Петрозаводск, 2021. С. 203—204.
- 6. *Швецова В. В.* Автоматизация геометрического метода учёта круглых лесоматериалов // Повышение эффективности лесного комплекса: Материалы Шестой Всероссийской национальной научно-практической конференции с международным участием. Петрозаводск, 2020. С. 149—150.
- 7. *Grigorev I., Shadrin A., Katkov S., Borisov V., Kaznacheeva N., Levushkin D., Druzyanova V., Gnatovskaya I., Diev R., Akinin D.* Improving the quality of sorting wood chips by scanning and machine vision technology // Journal of Forest Science. 2021. Vol. 67, no 5. P. 212—218.
- 8. *Николаев А. И., Стариков А. В., Батурин К. В.* Особенности функционирования автоматизированной системы учёта заготовленной древесины и контроля её происхождения // Лесотехнический журнал. 2016. Т. 6, № 3 (23). С. 109—117.
- 9. *Стариков А. В., Батурин К. В.* Методика и программно-технические средства автоматизированного учёта древесины при её заготовке и транспортировке // Актуальные направления научных исследований XXI века: теория и практика. 2017. Т. 5, № 1 (27). С. 343—345.
- 10. *Атаманова А. С., Чирышев Ю. В.* Способ обнаружения лесоматериалов на цифровых изображениях с помощью методов машинного обучения // Актуальные проблемы развития технических наук: Сб. ст. участников XXII Областного конкурса научноисследовательских работ «Научный Олимп» по направлению «Технические науки» / Департамент молодежной политики Свердловской области; ГАУ СО «Дом молодёжи», ФГАУ ВО Уральский федеральный университет имени первого Президента России Б. Н. Ельцина. Екатеринбург, 2020. С. 55—63.
- 11. *Стариков А. В., Батурин К. В.* Исследование и анализ методов учёта заготовленной древесины в России и зарубежных странах // Лесотехнический журнал. 2015. № 4. С. 104—113.
- 12. *Chiryshev Y. V., Kruglov A. V., Atamanova A. S.* Automatic detection of round timber in digital images using random decision forests algorithm // ACM International Conference Proceeding Series. Сер. «Proceedings of 2018 International Conference on Control and Computer Vision, ICCCV 2018». 2018. P. 39—44.
- 13. *Гуров С. В., Герасин М. Л.* Моделирование систем: Учеб. пособие. Сыктывкар: Лесной ин-т, 2002. 160 с.
- 14. *Дрейпер Н., Смит Г.* Прикладной регрессионный анализ. Вильямс, 2016. 912 с.
- 15. *Liengme B. V.* A Guide to Microsoft Excel 2013 for Scientists and Engineers. Chapter 4 Using Functions / Editor(s) Bernard V. Liengme // Academic Press. 2016. P. 49—74.
- 16. *Liengme B. V.* A Guide to Microsoft Excel 2013 for Scientists and Engineers. Chapter 8 Regression Analysis / Editor(s) Bernard V. Liengme // Academic Press. 2016. P. 157—179.
- 17. *Liengme B. V.* A Guide to Microsoft Excel 2013 for Scientists and Engineers. Chapter 16 Statistics for Experimenters / Editor(s) Bernard V. Liengme // Academic Press. 2016. P. 321— 345.
- 18. *Григорьева О. И.* Статистические характеристики сосновых насаждений, пройденных рубками ухода // Актуальные проблемы лесного комплекса. 2005. № 10. С. 84—87.
- 19. *Григорьева О. И., Григорьев М. Ф.* Статистическая обработка результатов экспериментальных исследований рубок ухода в сосновых насаждениях // Актуальные направления научных исследований XXI века: теория и практика. 2017. Т. 5, № 10 (36). С. 148—152.
- 20. *Измайлова В. С., Григорьева О. И.* Оценка успешности естественного возобновления ели после сплошных рубок в Лисинском лесничестве // Актуальные вопросы в лесном хозяйстве: Материалы молодёжной международной научно-практической конференции. 2017. С. 31—34.

#### **References**

- 1. Grigorev I. V. Directions for improving harvester heads. *Increasing the efficiency of the forestry complex. Materials of the Sixth All-Russian national scientific-practical conference with international participation.* Petrozavodsk, 2020, pp. 45—47. (In Russ).
- 2. Grigorev I. V., Grigoreva O. I., Nikiforova A. I., Glukhovsky V. M. Prospective directions of development of technological processes of logging operations. *Proceedings of BSTU. No 2. Forestry and woodworking industry*, 2016, no 2 (184), pp. 109—116. (In Russ).
- 3. Rudov S. E., Grigorev I. V. Ways to increase the efficiency of machine systems for assortment timber harvesting. *Increasing the efficiency of the forestry complex. Materials of the Seventh All-Russian National Scientific and Practical Conference with International Participation.* Petrozavodsk, 2021, pp. 168—169. (In Russ).
- 4. Tambi A. A., Grigorev I. V., Davtyan A. B., Pomiguev A. V., Kalita O. N., Grigorev V. I. Technological Integration of Timber Enterprises. *Woodworking Industry*, 2021, no 1, pp. 26— 37. (In Russ).
- 5. Shvetsova V. V. Effectiveness of geometric accounting of harvested wood by modern logging machines. *Increasing the efficiency of the forest complex. Materials of the Seventh All-Russian National Scientific-Practical Conference with international participation.* Petrozavodsk, 2021, pp. 203—204. (In Russ).
- 6. Shvetsova V. V. Automation of geometric method of roundwood accounting. *Increasing the efficiency of forestry complex. materials of the Sixth All-Russian national scientific-practical conference with international participation*. Petrozavodsk, 2020, pp. 149—150. (In Russ).
- 7. Grigorev I., Shadrin A., Katkov S., Borisov V., Kaznacheeva N., Levushkin D., Druzyanova V., Gnatovskaya I., Diev R., Akinin D. Improving the quality of sorting wood chips by scanning and machine vision technology. *Journal of Forest Science*, 2021, vol. 67, no 5, pp. 212—218.
- 8. Nikolaev A. I., Starikov A. V., Baturin K. V. Features of functioning of the automated system for accounting of harvested timber and control of its origin. *Forest Engineering Journal*, 2016, vol. 6, no 3 (23), pp. 109—117. (In Russ).
- 9. Starikov A. V., Baturin K. V. Methodology and software and hardware of automated accounting of timber during its harvesting and transportation. *Actual directions of scientific research of the XXI century: theory and practice*, 2017, vol. 5, no 1 (27), pp. 343—345. (In Russ).
- 10. Atamanova A. S., Chiryshev Yu. V. Method of timber detection in digital images using machine learning methods. *Actual problems of technical sciences development. Collection of articles of the participants of XXII Regional contest of research papers «Scientific Olympus» in the field of «Technical Sciences»*. Department of Youth Policy of Sverdlovsk region; GAU SO «Youth House»; FSAU VO Ural Federal University named after the first President of Russia B. N. Yeltsin. Yekaterinburg, 2020, pp. 55—63. (In Russ).
- 11. Starikov A. V., Baturin K. V. Research and analysis of accounting methods of harvested wood in Russia and foreign countries. *Forest Engineering Journal*, 2015, no 4, pp. 104—113. (In Russ).
- 12. Chiryshev Y. V., Kruglov A. V., Atamanova A. S. Automatic detection of round timber in digital images using random decision forests algorithm. *ACM International Conference Proceeding Series. Ser. «Proceedings of 2018 International Conference on Control and Computer Vision, ICCCV 2018»*, 2018, pp. 39—44.
- 13. Gurov S. V., Gerasin M. L. *Modeling systems, tutorial*. Syktyvkar, Forest Institute, 2002. 160 p. (In Russ).
- 14. Draper N., Smith G. *Applied regression analysis*. Williams, 2016. 912 p. (In Russ).
- 15. Liengme B. V. A Guide to Microsoft Excel 2013 for Scientists and Engineers, Chapter 4 Using Functions. Editor(s): Bernard V. Liengme. *Academic Press*, 2016, pp. 49—74.
- 16. Liengme B. V. A Guide to Microsoft Excel 2013 for Scientists and Engineers, Chapter 8 Regression Analysis. Editor(s): Bernard V. Liengme. *Academic Press*, 2016, pp. 157—179.
- 17. Liengme B. V. A Guide to Microsoft Excel 2013 for Scientists and Engineers, Chapter 16 Statistics for Experimenters. Editor(s): Bernard V. Liengme. *Academic Press*, 2016, pp. 321— 345.
- 18. Grigoreva O. I. Statistical characteristics of pine plantations passed by thinning. *Actual problems of forest complex*, 2005, no 10, pp. 84—87. (In Russ).
- 19. Grigoreva O. I., Grigorev M. F. Statistical processing of the results of experimental studies of thinning in pine plantations. *Actual directions of scientific research of the XXI century: theory and practice*, 2017, vol. 5, no 10 (36), pp. 148—152. (In Russ).

20. Izmailova V. S., Grigoreva O. I. Evaluation of the success of natural regeneration of spruce after clearcuts in Lisinsk forestry. *Actual issues in forestry. Materials of the youth international scientific and practical conference*, 2017, pp. 31—34. (In Russ).

© Куницкая О. А., Беляев Н. Л., Хитров Е. Г., 2022